# **Privex Django Lock Manager Documentation**

**Privex Inc., Chris (Someguy123)**

**Nov 22, 2019**

## **MAIN:**

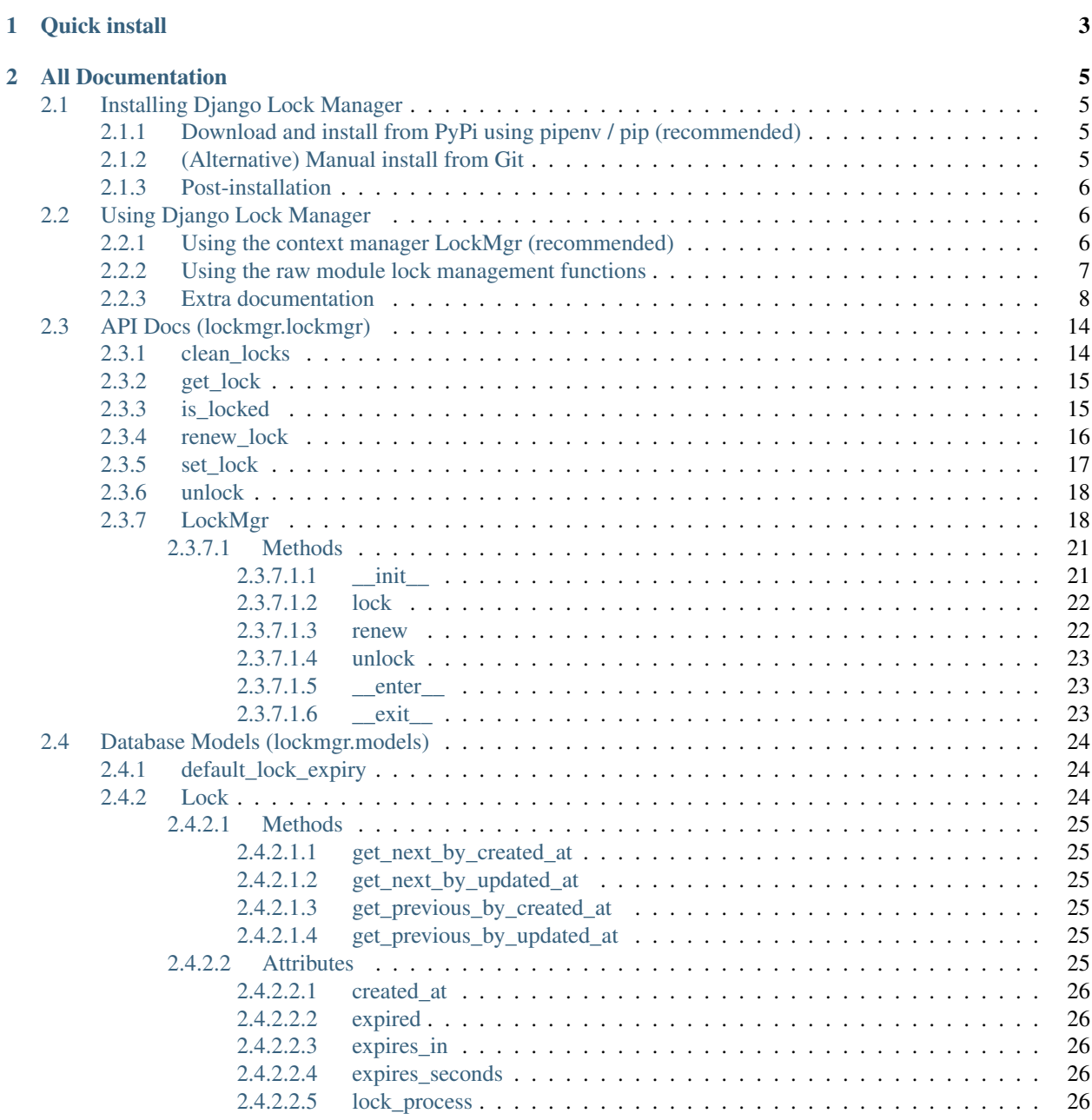

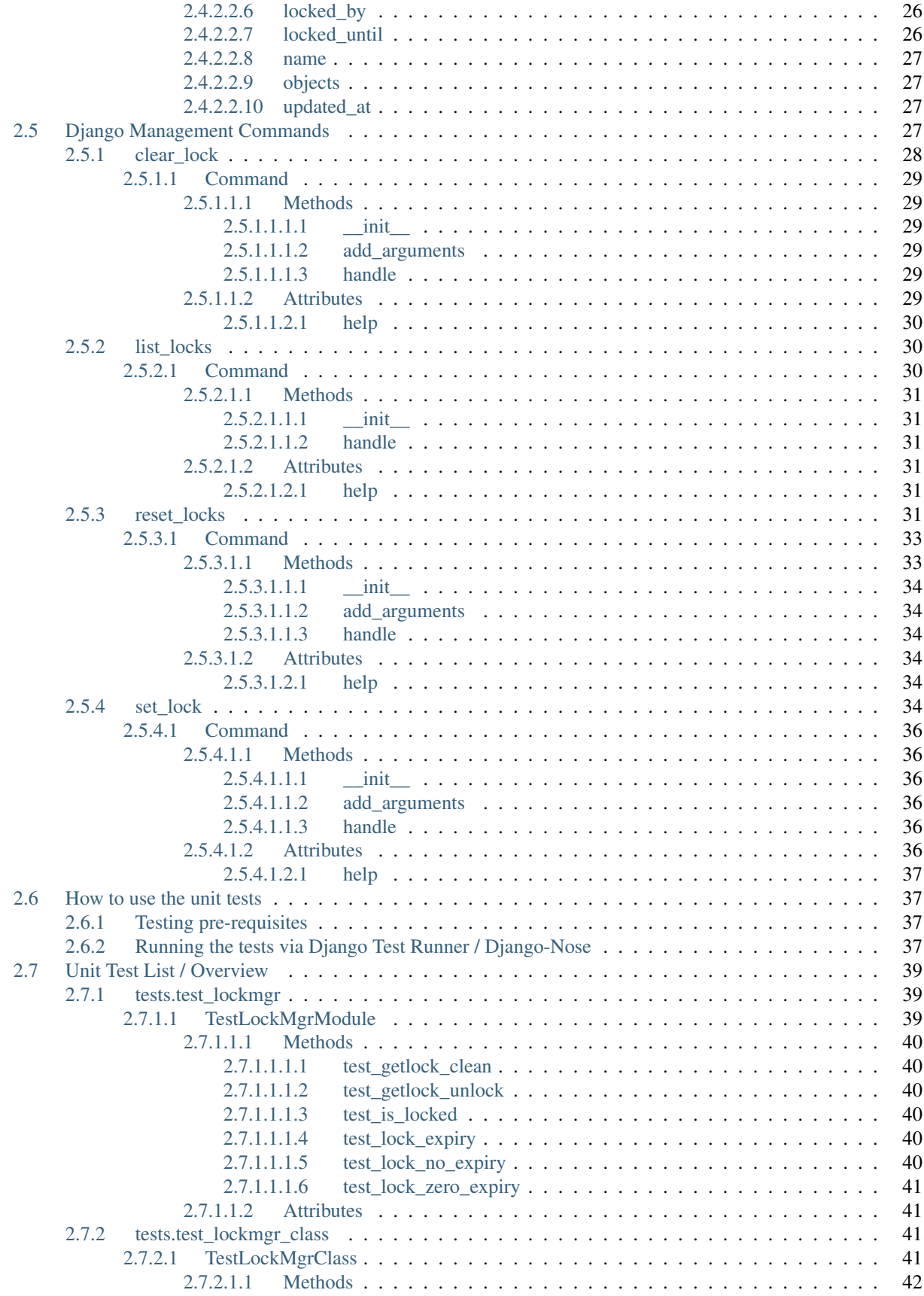

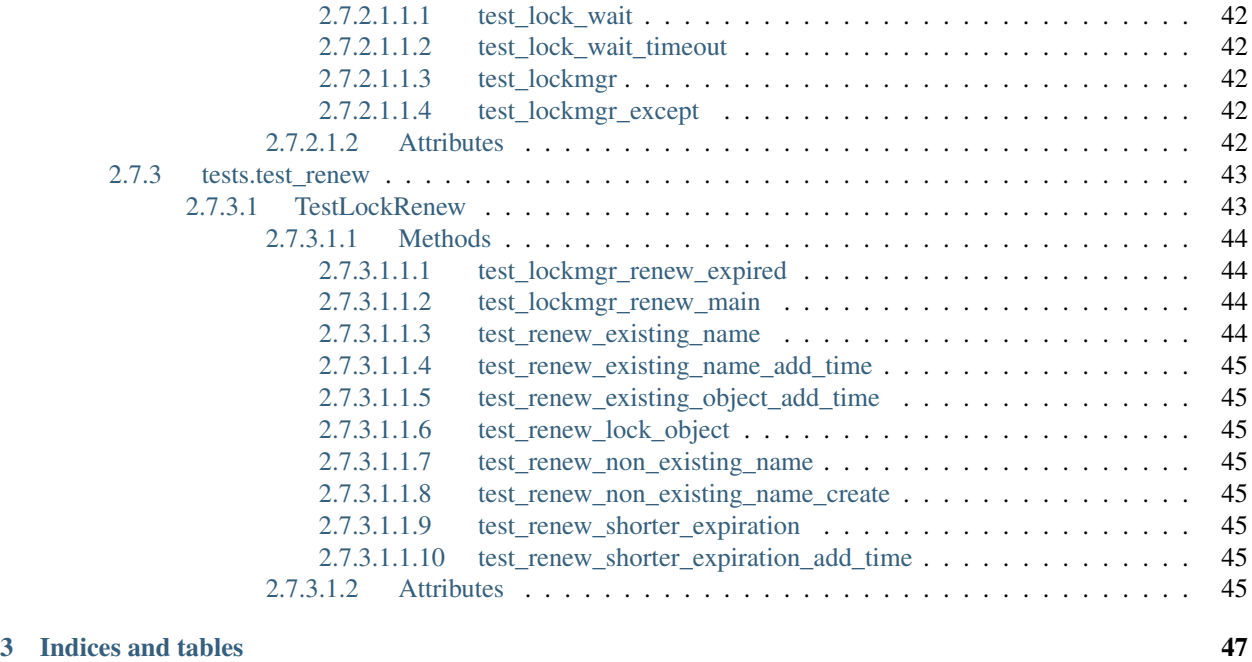

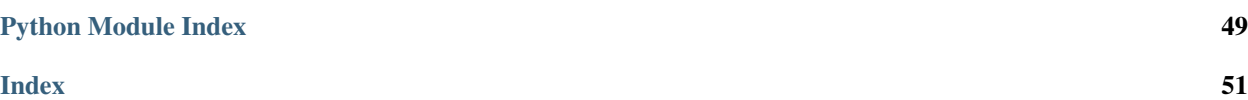

Welcome to the documentation for Privex's [Django Lock Manager](https://github.com/Privex/django-lockmgr) - a small, open source Python 3 package for Django, designed to provide simple, frustration free locks in your Django application, without requiring any additional services like Redis / Memcached.

This documentation is automatically kept up to date by ReadTheDocs, as it is automatically re-built each time a new commit is pushed to the [Github Project](https://github.com/Privex/python-helpers)

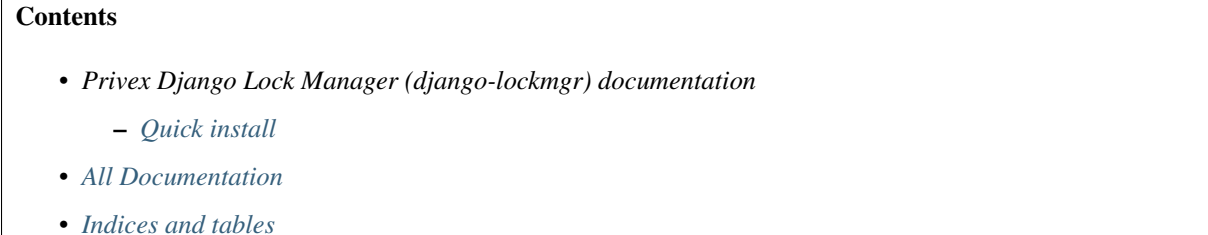

### **CHAPTER**

**ONE**

## **QUICK INSTALL**

<span id="page-8-0"></span>Installing with [Pipenv](https://pipenv.kennethreitz.org/en/latest/) (recommended)

pipenv install django-lockmgr

Installing with standard pip3

```
pip3 install django-lockmgr
```
Add *lockmgr* to your *INSTALLED\_APPS*

```
INSTALLED_APPS = [
    'django.contrib.admin.apps.SimpleAdminConfig',
    'django.contrib.auth',
    'django.contrib.contenttypes',
    # ...
    'lockmgr'
]
```
### Run the migrations

./manage.py migrate lockmgr

### **CHAPTER**

**TWO**

## **ALL DOCUMENTATION**

## <span id="page-10-1"></span><span id="page-10-0"></span>**2.1 Installing Django Lock Manager**

### <span id="page-10-2"></span>**2.1.1 Download and install from PyPi using pipenv / pip (recommended)**

#### Installing with [Pipenv](https://pipenv.kennethreitz.org/en/latest/) (recommended)

pipenv install django-lockmgr

#### Installing with standard pip3

pip3 install django-lockmgr

## <span id="page-10-3"></span>**2.1.2 (Alternative) Manual install from Git**

You may wish to use the alternative installation methods if:

- You need a feature / fix from the Git repo which hasn't yet released as a versioned PyPi package
- You need to install django-lockmgr on a system which has no network connection
- You don't trust / can't access PyPi
- For some reason you can't use pip or pipenv

#### Option 1 - Use pip to install straight from Github

```
pip3 install git+https://github.com/Privex/django-lockmgr
```
#### Option 2 - Clone and install manually

```
# Clone the repository from Github
git clone https://github.com/Privex/django-lockmgr
cd django-lockmgr
# RECOMMENDED MANUAL INSTALL METHOD
# Use pip to install the source code
pip3 install .
# ALTERNATIVE MANUAL INSTALL METHOD
# If you don't have pip, or have issues with installing using it, then you can use.
˓→setuptools instead.
python3 setup.py install
```
### <span id="page-11-3"></span><span id="page-11-0"></span>**2.1.3 Post-installation**

Django Lock Manager requires very little configuration after installation. Simply add it to your INSTALLED\_APPS, and run ./manage.py migrate lockmgr to create the database tables.

```
Add lockmgr to your INSTALLED_APPS
```

```
INSTALLED_APPS = [
    'django.contrib.admin.apps.SimpleAdminConfig',
    'django.contrib.auth',
    'django.contrib.contenttypes',
    # ...
    'lockmgr'
]
```
Run the migrations

./manage.py migrate lockmgr

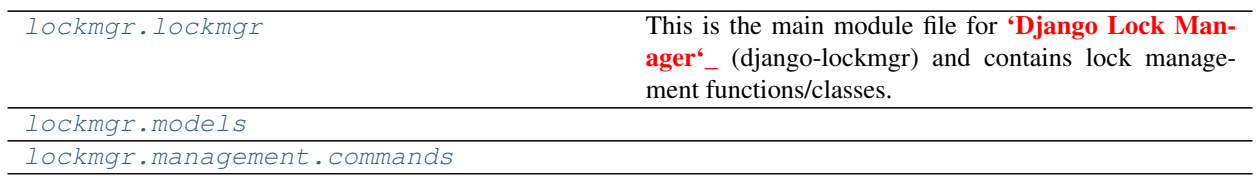

## <span id="page-11-1"></span>**2.2 Using Django Lock Manager**

This is the main module file for [Django Lock Manager](https://github.com/Privex/django-lockmgr) (django-lockmgr) and contains lock management functions/classes.

There are two ways you can use Django Lock Manager:

- The first (and recommended) way, is to use the context manager class  $LockMqr$ .
- The second (lower level) way, is to use the lock functions directly, such as  $qet\_lock($ , [unlock\(\)](#page-23-3), and [set\\_lock\(\)](#page-22-1).

### <span id="page-11-2"></span>**2.2.1 Using the context manager LockMgr (recommended)**

[LockMgr](#page-23-2) is a wrapper class for the various locking functions in this module, e.g.  $get\_lock()$ , and is designed to be used as a context manager, i.e. using a with statement.

It's strongly recommended to use django-lockmgr via the [LockMgr](#page-23-2) context manager unless you have a specific need for manual lock management, as it greatly reduces the risk of "stuck locks" due to human error, or incorrect exception handling.

By using django-lockmgr via this context manager, it ensures you don't forget to release any locks after you've finished with the resources you were using.

Not only that, but it also ensures in the event of an exception, or an unexpected crash of your application, that your locks will usually be safely released by  $LockMqr$ .  $exit$  ().

```
>>> from lockmgr.lockmgr import LockMgr
>>> try:
```
(continues on next page)

(continued from previous page)

```
... with LockMgr('mylock', 60) as l:
... print('Doing stuff with mylock locked.')
... # Obtain an additional lock for 'otherlock' - will use the same expiry as<sub>w</sub>
˓→mylock
... # Since ``ret`` is set to True, it will return a bool instead of raising.
\rightarrowLock
... if l.lock('otherlock', ret=True):
... print('Now otherlock is locked...')
... l.unlock('otherlock')
... else:
... butch print ('Not doing stuff because otherlock is already locked...')
... # If you're getting close to your lock's expiry (timeout), you can call '.
˓→renew()' to add an extra
... # 2 minutes to your expiry time. Or manually specify the expiry with
˓→'expires=120'
... sleep(50)
... l.renew(expires=30) # Add an extra 30 seconds to the expiration of 'mylock
˓→'
... except Locked as e:
... print ('Failed to lock. Reason: ', type (e), str (e))
```
### <span id="page-12-0"></span>**2.2.2 Using the raw module lock management functions**

In some cases, it might not be suitable to use context management due to a complex application flow, such as the use of threading / multiprocessing, sharing the locks across other applications, etc.

If you need to, you can access the lower level lock management functions by importing this module, or the individual functions.

Here's some examples:

First, let's get a lock using  $qet\_lock()$  that expires in 10 seconds, and wait a few seconds.

```
>>> from lockmgr import lockmgr
>>> lk = lockmgr.get_lock('my_app:somelock', expires=10)
>>> sleep(5)
```
Since our lock is going to expire soon, we'll use  $\chi$  renew  $\chi$  lock() to reset the expiration time to 20 seconds from now.

```
>>> lk = lockmgr.renew_lock(lk, 20) # Change the expiry time to 20 seconds from now
>>> sleep(15)
```
Using  $is\_locked()$ , we can confirm that the lock "my\_app:somelock' is still locked:

```
>>> lockmgr.is_locked('my_app:somelock') # 15 seconds later, the lock is still locked
True
```
Finally, we use  $\text{unlock}(i)$  to release the lock. You can pass either a string lock name such as  $my\text{-app:}$  somelock, or you can also pass a [Lock](#page-29-3) database object i.e. the result from  $qet\_lock($ . Use whichever parameter type you prefer, it doesn't make a difference.

```
>>> lockmgr.unlock(lk)
```
### <span id="page-13-2"></span><span id="page-13-0"></span>**2.2.3 Extra documentation**

This is not the end of the documentation, this is only the beginning! :)

You'll find detailed documentation on the pages for each function / class / method. Most things are documented using PyDoc, which means you can view usage information straight from most Python IDEs (e.g. PyCharm and VS Code), as well as via the help() function inside of the Python REPL.

#### Browsable HTML API docs

We have [online documentation](https://django-lockmgr.readthedocs.io/lockmgr/lockmgr.lockmgr.html#api-docs-lockmgr-lockmgr) for this module, which shows the usage information for each individual function and class method in this module.

#### Python REPL help

Using the help() function, you can view help on modules, classes, functions and more straight from the REPL:

```
$ ./manage.py shell
Python 3.8.0 (v3.8.0:fa919fdf25, Oct 14 2019, 10:23:27)
[Clang 6.0 (clang-600.0.57)] on darwin
Type "help", "copyright", "credits" or "license" for more information.
(InteractiveConsole)
>>> from lockmgr import lockmgr
>>> help(lockmgr.get_lock)
```
Below is a screenshot showing the REPL help page for  $qet\_lock($ )

```
\bullet \bullet \bullet \text{rk}6./manage.py shell (less)
Help on function get_lock in module lockmgr. lockmgr:
get_lock(name, expires: Union[int, NoneType] = 600, locked_by: str = None, lock_process: int = None) -> lockmgr.models.Lock<br>READ THIS: It's best to use :class:`.LockMgr` as it automatically handles locking and unlocking us
      Calls :py:func:`.clean_locks` to remove any expired locks, checks for any existing locks using a FOR UPDATE<br>transaction, then attempts to obtain a lock using the Lock model :class:`payments.models.Lock`
      If ``name`` is already locked, then :class: `.Locked` will be raised.
     Otherwise, if it was successfully locked, a :class:`payments.models.Lock` object for the requested lock name<br>will be returned.
      Usage:
                       : # Obtain a lock on 'mylock', with an automatic expiry of 60 seconds.<br>mylock = get_lock('mylock', 60)<br>print('Successfully locked mylock')
            \gg try:
           ... print('Successfully locked mylock')<br>... except Locked as e:<br>... print('Failed to lock. Reason: ', type(e), str(e))<br>... finally: # Regardless of whether there was an exception or not, remember to remove the lock!<br>... pr
     :param str name: A unique name to identify your lock<br>:param int expires: (Default: 600 sec) How long before this lock is considered stale and forcefully released?<br>:param str locked_by: (Default: system hostname) What serve
      :raises Locked: If the requested lock ``name`` is already locked elsewhere, :class: `.Locked` will be raised
      :return Lock lock: If successfully locked, will return the :class: `payments.models.Lock` of the requested lock.
(END)II 56 GB
                                                                                      © 22/11, 1:39 am
                                                                                                                                   & less + Python + zsh
                                                                                                                                                                               \frac{1}{2} master ± •
```
<span id="page-13-1"></span>**exception** lockmgr.lockmgr.**LockFail**(*\*args*, *lock: lockmgr.models.Lock = None*) Raised when locks were requested, with failure/rollback if any already existed.

**class** lockmgr.lockmgr.**LockMgr**(*name*, *expires: Optional[int] = 600*, *locked\_by=None*, *lock\_process=None*, *wait: int = None*)

LockMgr is a wrapper class for the various locking functions in this module, e.g.  $get\_lock()$ , and is designed

<span id="page-14-0"></span>to be used as a context manager, i.e. using a with statement.

By using django-lockmgr via this context manager, it ensures you don't forget to release any locks after you've finished with the resources you were using.

Not only that, but it also ensures in the event of an exception, or an unexpected crash of your application, that your locks will usually be safely released by  $\rule{1em}{0.15mm}$  = exit\_ ().

Usage:

Using a with statement, create a LockMgr for mylock with automatic expiration if held for more than 60 seconds. After the with statement is completed, all locks created will be removed.

```
>>> try:
... with LockMgr('mylock', 60) as l:
... print('Doing stuff with mylock locked.')
... \# Obtain an additional lock for 'otherlock' - will use the.
˓→same expiry as mylock
... # Since ``ret`` is set to True, it will return a bool instead.
˓→of raising Lock
... if l.lock('otherlock', ret=True):
... print('Now otherlock is locked...')
... l.unlock('otherlock')
... else:
... print ('Not doing stuff because otherlock is already.
\rightarrowlocked...')
... except Locked as e:
... print('Failed to lock. Reason: ', type(e), str(e))
```
You can also use  $r = new$  () to request more time / re-create the lock if you're close to, or have already exceeded the lock expiration time (defaults to 10 mins).

```
>>> try:
... with LockMgr('mylock', 60) as l:
... print('Doing stuff with mylock locked.')
... sleep(50)
... l.renew(expires=30) # Add an additional 30 seconds of time
˓→to the lock expiration
... sleep(50) # It's now been 100 seconds. 'mylock'<sub>u</sub>
˓→should be expired.
... # We can still renew an expired lock when using LockMgr. It
˓→will simply re-create the lock.
... 1.renew() \# Add an additional 120 seconds
˓→(default) of time to the lock expiration
... except Locked as e:
... print('Failed to lock. Reason: ', type(e), str(e))
```
#### **expires = None**

The user supplied expiration time in seconds

**lock**(*name*, *expires: int = None*, *ret: bool = False*, *wait: int = None*) Obtains a lock using  $get\_lock$  () and appends it to  $\_locks$  if successful.

If the argument ret is False (default), it will raise  $${Loc } { }$  if the lock couldn't be obtained.$ 

Otherwise, if ret is True, it will simply return False if the requested lock name is already locked.

Parameters

• **name**  $(str)$  $(str)$  $(str)$  – A unique name to identify your lock

- <span id="page-15-0"></span>• **expires** ([int](https://docs.python.org/3.6/library/functions.html#int)) – (Default: 600 sec) How long before this lock is considered stale and forcefully released?
- **ret** ([bool](https://docs.python.org/3.6/library/functions.html#bool)) (Default: False) Return False if locked, instead of raising Locked.
- **wait** ([int](https://docs.python.org/3.6/library/functions.html#int)) (Optional) Retry obtaining the lock for this many seconds. MUST be divisible by 5. If not empty, will retry obtaining the lock every 5 seconds until wait seconds

Raises **[Locked](#page-16-0)** – If the requested lock name is already locked elsewhere, [Locked](#page-16-0) will be raised

Return bool success True if successful. If ret is true then will also return False on failure.

#### **lock\_process = None**

Usually None, but sometimes may represent the process ID this lock belongs to

#### **locked\_by = None**

Who/what created this lock - usually the hostname unless manually specified

#### **main\_lock = None**

The [Lock](#page-29-3) object created at the start of a with LockManager ('xyz') statement

#### **name = None**

The lock name (from the constructor)

**renew**(*lock: Union[str*, *lockmgr.models.Lock] = None*, *expires: int = 120*, *add\_time: bool = True*, *\*\*kwargs*) → lockmgr.models.Lock

Add expires seconds to the lock expiry time of lock. If lock isn't specified, will default to the class instance's original lock [main\\_lock](#page-25-0)

Alias for renew lock() - but with add time and create set to True by default, instead of False.

With no arguments specified, this method will renew the main lock of the class  $main\_lock$  for an additional 2 minutes (or if the lock is already expired, will re-create it with 2 min expiry).

#### Example usage:

```
>>> with LockMgr('mylock', expires=30) as l:
... sleep(10)
... l.renew(expires=60) # Add 60 seconds more time to
˓→'mylock' expiration
... l.main_lock.refresh_from_db()
... print(l.main_lock.expires_seconds) # Output: 79
... l.renew('lockx', expires=60) # Add 60 seconds more time to
˓→'lockx' expiration
```
- **lock** ([Lock](#page-29-3)) Name of the lock to renew
- **lock** A [Lock](#page-29-3) object to renew
- **expires** ([int](https://docs.python.org/3.6/library/functions.html#int)) (Default: 120) If not add\_time, then this is the new expiration time in seconds from now. If add\_time, then this many seconds will be added to the expiration time of the lock.
- **add\_time** ([bool](https://docs.python.org/3.6/library/functions.html#bool)) (Default: True) If True, then expires seconds will be added to the existing lock expiration time, instead of setting the expiration time to  $now +$ expires

### <span id="page-16-3"></span>**Extra Keyword Arguments**

- Key bool create (Default: True) If True, then create a new lock if it doesn't exist / already expired
- Key str locked\_by (Default: system hostname) What server/app is trying to obtain this lock?
- Key int lock\_process (Optional) The process ID requesting the lock

### **Exceptions**

Raises **[LockNotFound](#page-16-1)** – Raised if the requested lock doesn't exist / is already expired and create is False.

Return [Lock](#page-29-3) lock The Lock object which was renewed

- **unlock**(*lock: Union[lockmgr.models.Lock*, *str] = None*) Alias for  $unlock()$
- **wait = None**

How long to wait for a lock before giving up. If this is None then waiting will be disabled

```
exception lockmgr.lockmgr.LockNotFound
     Raised when a requested lock doesn't exist
```

```
class lockmgr.lockmgr.LockSetResult(**kwargs)
```

```
class lockmgr.lockmgr.LockSetStatus(**kwargs)
```
**exception** lockmgr.lockmgr.**Locked** Raised when a lock already exists with the given name

```
lockmgr.lockmgr.clean_locks()
   Lock objects.
```
lockmgr.lockmgr.**get\_lock**(*name*, *expires: Optional[int] = 600*, *locked\_by: str = None*, *lock\_process:*  $int = None$   $\rightarrow$  lockmgr.models. Lock

READ THIS: It's best to use  $LockMqr$  as it automatically handles locking and unlocking using with.

Calls  $clean\_locks$  () to remove any expired locks, checks for any existing locks using a FOR UPDATE transaction, then attempts to obtain a lock using the Lock model payments.models.Lock

If name is already locked, then  $$Locked$  $$Locked$  will be raised.$$ 

Otherwise, if it was successfully locked, a payments.models.Lock object for the requested lock name will be returned.

Usage:

```
>>> try: # Obtain a lock on 'mylock', with an automatic expiry of 60 seconds.
... mylock = get_lock('mylock', 60)
... print('Successfully locked mylock')
... except Locked as e:
... print ('Failed to lock. Reason: ', type(e), str(e))
... finally: # Regardless of whether there was an exception or not, remember to
˓→remove the lock!
... print('Removing lock on "mylock"')
... unlock(mylock)
```
- <span id="page-17-0"></span>• **name**  $(str)$  $(str)$  $(str)$  – A unique name to identify your lock
- **expires** ([int](https://docs.python.org/3.6/library/functions.html#int)) (Default: 600 sec) How long before this lock is considered stale and forcefully released? Set this to 0 for a lock which will never expire (must manually call [unlock\(\)](#page-23-3))
- **locked** by  $(str)$  $(str)$  $(str)$  (Default: system hostname) What server/app is trying to obtain this lock?
- **lock** process  $(int) (Optional)$  $(int) (Optional)$  $(int) (Optional)$  The process ID requesting the lock

Raises **[Locked](#page-16-0)** – If the requested lock name is already locked elsewhere, [Locked](#page-16-0) will be raised

Return Lock lock If successfully locked, will return the payments.models.Lock of the requested lock.

lockmgr.lockmgr.**is\_locked**(*name: Union[lockmgr.models.Lock, str]*) → bool Cleans expired locks, then returns True if the given lock key name exists, otherwise False

lockmgr.lockmgr.**renew\_lock**(*lock: Union[str, lockmgr.models.Lock], expires: int = 600, add\_time:*  $bool = False$ , \*\* $kwargs$ )  $\rightarrow$  lockmgr.models. Lock

Renew an existing lock for more expiry time.

Note: This function will NOT reduce a lock's expiry time, only lengthen. If add\_time is False, and the new expiration time  $\exp i$  res is shorter than the lock's existing expiration time, then the lock's expiry time will be left untouched.

### Example - Renew an existing lock:

```
>>> lk = get_lock('my_app:somelock', expires=10)
>>> sleep(5)
>>> lk = renew_lock(lk, 20) # Change the expiry time to 20 seconds from now
>>> sleep(15)
>>> is_locked('my_app:somelock') # 15 seconds later, the lock is still locked
True
```
Example - Try to renew, but get a new lock if it's already been released:

```
>>> lk = get_lock('my_app:somelock', expires=5)
>>> sleep(10)
>>> lk = renew_lock(lk, 20, create=True) # If the lock is expired/non-existant,
˓→make a new lock
>>> sleep(15)
>>> is_locked('my_app:somelock') # 15 seconds later, the lock is still locked
True
```
- **lock** ([Lock](#page-29-3)) Name of the lock to renew
- **lock** A *[Lock](#page-29-3)* object to renew
- **expires** ([int](https://docs.python.org/3.6/library/functions.html#int)) (Default: 600) If not add\_time, then this is the new expiration time in seconds from now. If add\_time, then this many seconds will be added to the expiration time of the lock.
- **add time**  $(b \circ \circ l)$  (Default: False) If True, then expires seconds will be added to the existing lock expiration time, instead of setting the expiration time to now  $+$  expires
- Key bool create (Default: False) If True, then create a new lock if it doesn't exist / already expired.

<span id="page-18-0"></span>Key str locked by (Default: system hostname) What server/app is trying to obtain this lock?

Key int lock\_process (Optional) The process ID requesting the lock

Raises **[LockNotFound](#page-16-1)** – Raised if the requested lock doesn't exist / is already expired and create is False.

Return [Lock](#page-29-3) lock The Lock object which was renewed

lockmgr.lockmgr.**set\_lock**(*\*locks*, *timeout=600*, *fail=False*, *renew=True*, *create=True*, *\*\*options*)  $\rightarrow$  lockmgr.lockmgr.LockSetResult

This function is for advanced users, offering multiple lock creation, renewing, along with "all or nothing" locking with database rollback via the argument fail.

Unlike other lock management functions, set\_lock returns a [LockSetResult](#page-16-2) object, which is designed to allow you to see clearly as to what locks were created, renewed, or skipped.

#### Example Usage

Let's set two locks, hello and world.

```
>>> res = set_lock('hello', 'world')
>>> res['locks']
[<Lock name='hello' locked_by='example.org' locked_until='2019-11-22 02:01:55.
\rightarrow439390+00:00'>,
<Lock name='world' locked_by='example.org' locked_until='2019-11-22 02:01:55.
\rightarrow442734+00:00'>]
>>> res['counts']
{'created': 2, 'renewed': 0, 'skip_create': 0, 'skip_renew': 0}
```
If we run set\_lock again with the same arguments, we'll still get the locks list, but we'll see the counts show that they were renewed instead of created.

```
>>> x = set_lock('hello', 'world')
>>> x['locks']
[<Lock name='hello' locked_by='example.org' locked_until='2019-11-22 02:03:06.
\rightarrow762620+00:00'>,
<Lock name='world' locked_by='example.org' locked_until='2019-11-22 02:03:06.
\rightarrow766804+00:00'>]
>>> x['counts']
{'created': 0, 'renewed': 2, 'skip_create': 0, 'skip_renew': 0}
```
Since the result is an object, you can also access attributes via dot notation, as well as dict-like notation.

We can see inside of the statuses list - the action that was taken on each lock we specified, so we can see what locks were created, renewed, or skipped etc.

```
>>> x.statuses[0]
('hello', {'was_locked': True, 'status': 'extend', 'locked': True})
>>> x.statuses[1]
('world', {'was_locked': True, 'status': 'extend', 'locked': True})
```
- **locks**  $(s \, t)$  One or more lock names, as positional arguments, to create or renew.
- **timeout** ([int](https://docs.python.org/3.6/library/functions.html#int)) On existing locks, update locked\_until to now + timeout (seconds)
- **fail** ([bool](https://docs.python.org/3.6/library/functions.html#bool)) (Default: False) If  $True$ , all lock creations will be rolled back if an existing lock is encountered, and [LockFail](#page-13-1) will be raised.
- <span id="page-19-3"></span>• **renew** ([bool](https://docs.python.org/3.6/library/functions.html#bool)) – (Default: True) If True, any existing locks in locks will be renewed to now + timeout (seconds). If False, existing locks will just be skipped.
- **create** ([bool](https://docs.python.org/3.6/library/functions.html#bool)) (Default: True) If True, any names in locks which aren't yet locked, will have a lock created for them, with their expiry set to timeout seconds from now.

Key str locked\_by (Default: system hostname) What server/app is trying to obtain this lock?

Key int process\_id (Optional) The process ID requesting the lock

Return [LockSetResult](#page-16-2) results A LockSetResult object containing the results of the set\_lock operation.

lockmgr.lockmgr.**unlock**(*lock: Union[lockmgr.models.Lock, str]*)

Releases a given lock - either specified as a string name, or as a payments.models.Lock object.

Usage:

```
>>> mylock = get_lock('mylock', expires=60)
>>> unlock('mylock') # Delete the lock by name
>>> unlock(mylock) # Or by Lock object.
```
#### **Parameters**

- **lock** ([Lock](#page-29-3)) The name of the lock to release
- **lock** A *[Lock](#page-29-3)* object to release

## <span id="page-19-0"></span>**2.3 API Docs (lockmgr.lockmgr)**

### **Functions**

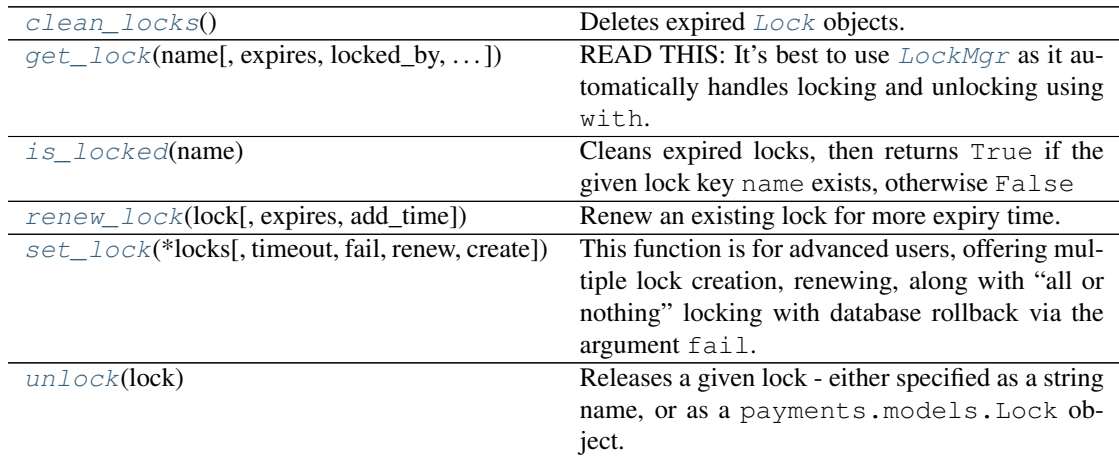

### <span id="page-19-1"></span>**2.3.1 clean\_locks**

<span id="page-19-2"></span>lockmgr.lockmgr.**clean\_locks**() Deletes expired *[Lock](#page-29-3)* objects.

### <span id="page-20-4"></span><span id="page-20-0"></span>**2.3.2 get\_lock**

<span id="page-20-2"></span>lockmgr.lockmgr.**get\_lock**(*name*, *expires: Optional[int] = 600*, *locked\_by: str = None*,

 $lock\_process: int = None$   $\rightarrow$  lockmgr.models. Lock

READ THIS: It's best to use  $LockMgr$  as it automatically handles locking and unlocking using with.

Calls clean locks() to remove any expired locks, checks for any existing locks using a FOR UPDATE transaction, then attempts to obtain a lock using the Lock model payments.models. Lock

If name is already locked, then [Locked](#page-16-0) will be raised.

Otherwise, if it was successfully locked, a payments.models.Lock object for the requested lock name will be returned.

Usage:

```
>>> try: # Obtain a lock on 'mylock', with an automatic expiry of 60
\rightarrowseconds.
... mylock = get_lock('mylock', 60)
... print('Successfully locked mylock')
... except Locked as e:
... print('Failed to lock. Reason: ', type(e), str(e))
... finally: # Regardless of whether there was an exception or not,
˓→remember to remove the lock!
... print('Removing lock on "mylock"')
... unlock(mylock)
```
#### Parameters

- **name**  $(str)$  $(str)$  $(str)$  A unique name to identify your lock
- **expires** ([int](https://docs.python.org/3.6/library/functions.html#int)) (Default: 600 sec) How long before this lock is considered stale and forcefully released? Set this to 0 for a lock which will never expire (must manually call  $unlock()$
- **locked\_by**  $(str)$  $(str)$  $(str)$  (Default: system hostname) What server/app is trying to obtain this lock?
- **lock** process  $(int) (Optional)$  $(int) (Optional)$  $(int) (Optional)$  The process ID requesting the lock
- **Raises [Locked](#page-16-0)** If the requested lock name is already locked elsewhere, Locked will be raised
- Return Lock lock If successfully locked, will return the payments.models.Lock of the requested lock.

### <span id="page-20-1"></span>**2.3.3 is\_locked**

<span id="page-20-3"></span>lockmgr.lockmgr.**is\_locked**(*name: Union[lockmgr.models.Lock, str]*) → bool Cleans expired locks, then returns True if the given lock key name exists, otherwise False

### <span id="page-21-2"></span><span id="page-21-0"></span>**2.3.4 renew\_lock**

```
lockmgr.lockmgr.renew_lock(lock: Union[str, lockmgr.models.Lock], expires: int =
                                    600, add_time: bool = False, **kwargs) \rightarrow lock-
                                    mgr.models.Lock
     Renew an existing lock for more expiry time.
```
Note: This function will NOT reduce a lock's expiry time, only lengthen. If add time is False, and the new expiration time expires is shorter than the lock's existing expiration time, then the lock's expiry time will be left untouched.

#### Example - Renew an existing lock:

```
>>> lk = get_lock('my_app:somelock', expires=10)
>>> sleep(5)
\Rightarrow >>> lk = renew_lock(lk, 20) # Change the expiry time to 20 seconds,
˓→from now
>>> sleep(15)
>>> is locked('my app:somelock') # 15 seconds later, the lock is still.
˓→locked
True
```
Example - Try to renew, but get a new lock if it's already been released:

```
>>> lk = get_lock('my_app:somelock', expires=5)
>>> sleep(10)
>>> lk = renew_lock(lk, 20, create=True) # If the lock is expired/non-
˓→existant, make a new lock
>>> sleep(15)
>>> is_locked('my_app:somelock') # 15 seconds later, the lock is still
˓→locked
True
```
#### Parameters

- **lock** ([Lock](#page-29-3)) Name of the lock to renew
- **lock** A [Lock](#page-29-3) object to renew
- **expires**  $(int) (Default: 600)$  $(int) (Default: 600)$  $(int) (Default: 600)$  If not add\_time, then this is the new expiration time in seconds from now. If add\_time, then this many seconds will be added to the expiration time of the lock.
- **add\_time** ([bool](https://docs.python.org/3.6/library/functions.html#bool)) (Default: False) If True, then expires seconds will be added to the existing lock expiration time, instead of setting the expiration time to now + expires
- Key bool create (Default: False) If True, then create a new lock if it doesn't exist / already expired.
- Key str locked by (Default: system hostname) What server/app is trying to obtain this lock?

Key int lock\_process (Optional) The process ID requesting the lock

Raises **[LockNotFound](#page-16-1)** – Raised if the requested lock doesn't exist / is already expired and create is False.

Return Lock lock The [Lock](#page-29-3) object which was renewed

### <span id="page-22-2"></span><span id="page-22-0"></span>**2.3.5 set\_lock**

<span id="page-22-1"></span>lockmgr.lockmgr.**set\_lock**(*\*locks*, *timeout=600*, *fail=False*, *renew=True*, *create=True*, *\*\*options*) → lockmgr.lockmgr.LockSetResult

This function is for advanced users, offering multiple lock creation, renewing, along with "all or nothing" locking with database rollback via the argument fail.

Unlike other lock management functions, set lock returns a  $LockSetResult$  object, which is designed to allow you to see clearly as to what locks were created, renewed, or skipped.

#### Example Usage

Let's set two locks, hello and world.

```
>>> res = set_lock('hello', 'world')
>>> res['locks']
[<Lock name='hello' locked_by='example.org' locked_until='2019-11-22
˓→02:01:55.439390+00:00'>,
<Lock name='world' locked_by='example.org' locked_until='2019-11-22
\rightarrow02:01:55.442734+00:00'>]
>>> res['counts']
{'created': 2, 'renewed': 0, 'skip_create': 0, 'skip_renew': 0}
```
If we run set\_lock again with the same arguments, we'll still get the locks list, but we'll see the counts show that they were renewed instead of created.

```
>>> x = set_lock('hello', 'world')
>>> x['locks']
[<Lock name='hello' locked_by='example.org' locked_until='2019-11-22
˓→02:03:06.762620+00:00'>,
<Lock name='world' locked_by='example.org' locked_until='2019-11-22
˓→02:03:06.766804+00:00'>]
>>> x['counts']
{'created': 0, 'renewed': 2, 'skip_create': 0, 'skip_renew': 0}
```
Since the result is an object, you can also access attributes via dot notation, as well as dict-like notation.

We can see inside of the statuses list - the action that was taken on each lock we specified, so we can see what locks were created, renewed, or skipped etc.

```
>>> x.statuses[0]
('hello', {'was_locked': True, 'status': 'extend', 'locked': True})
>>> x.statuses[1]
('world', {'was_locked': True, 'status': 'extend', 'locked': True})
```
- **locks**  $(s \text{tr})$  One or more lock names, as positional arguments, to create or renew.
- **timeout**  $(int)$  $(int)$  $(int)$  On existing locks, update locked until to now + timeout (seconds)
- **fail** ([bool](https://docs.python.org/3.6/library/functions.html#bool)) (Default: False) If True, all lock creations will be rolled back if an existing lock is encountered, and  $LockFail$  will be raised.
- **renew** ([bool](https://docs.python.org/3.6/library/functions.html#bool)) (Default: True) If True, any existing locks in locks will be renewed to now + timeout (seconds). If False, existing locks will just be skipped.
- <span id="page-23-4"></span>• **create** ([bool](https://docs.python.org/3.6/library/functions.html#bool)) – (Default: True) If True, any names in locks which aren't yet locked, will have a lock created for them, with their expiry set to timeout seconds from now.
- Key str locked\_by (Default: system hostname) What server/app is trying to obtain this lock?

Key int process id (Optional) The process ID requesting the lock

Return LockSetResult results A [LockSetResult](#page-16-2) object containing the results of the set\_lock operation.

### <span id="page-23-0"></span>**2.3.6 unlock**

<span id="page-23-3"></span>lockmgr.lockmgr.**unlock**(*lock: Union[lockmgr.models.Lock, str]*)

Releases a given lock - either specified as a string name, or as a payments. models. Lock object.

Usage:

```
>>> mylock = get_lock('mylock', expires=60)
>>> unlock('mylock') # Delete the lock by name
>>> unlock(mylock) # Or by Lock object.
```
#### Parameters

- **lock** ([Lock](#page-29-3)) The name of the lock to release
- **lock** A *[Lock](#page-29-3)* object to release

#### **Classes**

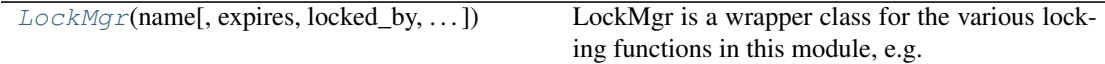

### <span id="page-23-1"></span>**2.3.7 LockMgr**

<span id="page-23-2"></span>**class** lockmgr.lockmgr.**LockMgr**(*name*, *expires: Optional[int] = 600*, *locked\_by=None*, *lock\_process=None*, *wait: int = None*)

LockMgr is a wrapper class for the various locking functions in this module, e.g.  $get\_lock($ ), and is designed to be used as a **context manager**, i.e. using a with statement.

By using django-lockmgr via this context manager, it ensures you don't forget to release any locks after you've finished with the resources you were using.

Not only that, but it also ensures in the event of an exception, or an unexpected crash of your application, that your locks will usually be safely released by  $\rho = \epsilon x i t$  ().

Usage:

Using a with statement, create a LockMgr for mylock with automatic expiration if held for more than 60 seconds. After the with statement is completed, all locks created will be removed.

```
>>> try:
       ... with LockMgr('mylock', 60) as l:
... print('Doing stuff with mylock locked.')
```
(continues on next page)

(continued from previous page)

```
... # Obtain an additional lock for 'otherlock' - will
˓→use the same expiry as mylock
... # Since ``ret`` is set to True, it will return a bool_
˓→instead of raising Lock
... if l.lock('otherlock', ret=True):
... print('Now otherlock is locked...')
... l.unlock('otherlock')
... else:
... buther print ('Not doing stuff because otherlock is...
˓→already locked...')
... except Locked as e:
... print ('Failed to lock. Reason: ', type (e), str (e))
```
You can also use  $\text{renew}(x)$  to request more time / re-create the lock if you're close to, or have already exceeded the lock expiration time (defaults to 10 mins).

```
>>> try:
... with LockMgr('mylock', 60) as l:
... print('Doing stuff with mylock locked.')
... sleep(50)
... l.renew(expires=30) # Add an additional 30 seconds
˓→of time to the lock expiration
... sleep(50) # It's now been 100 seconds.
˓→'mylock' should be expired.
... # We can still renew an expired lock when using
˓→LockMgr. It will simply re-create the lock.
         1.renew() \# Add an additional 120
˓→seconds (default) of time to the lock expiration
... except Locked as e:
... print ('Failed to lock. Reason: ', type (e), str (e))
```
 $\text{init}$  (*name*, *expires: Optional[int]* = 600, *locked by=None*, *lock process=None*, *wait: int = None*)

Create an instance of  $LockMgr$ . This class is primarily intended to be used as a context man-ager (i.e. with [LockMgr](#page-23-2)('mylock') as l:), see the main PyDoc block for LockMgr for more info.

**Parameters** 

- **name**  $(str)$  $(str)$  $(str)$  The lock name to create (when using as a context manager)
- **expires** ([int](https://docs.python.org/3.6/library/functions.html#int)) How many seconds before this lock is considered stale and forcefully released?
- **locked** by  $(str)$  $(str)$  $(str)$  (Optional) Who/what is using this lock. Defaults to system hostname.
- **lock** process  $(int)$  $(int)$  $(int)$  (Optional) The process ID of the app using this lock
- **wait** ([int](https://docs.python.org/3.6/library/functions.html#int)) (Optional) Wait this many seconds for a lock to be released before giving up. If this is None then waiting will be disabled

#### **expires = None**

The user supplied expiration time in seconds

**lock**(*name*, *expires: int = None*, *ret: bool = False*, *wait: int = None*)

Obtains a lock using  $get\_lock$  () and appends it to  $\_locks$  if successful.

If the argument ret is False (default), it will raise  $$Locked$  $$Locked$  if the lock couldn't be obtained.$$ 

Otherwise, if ret is True, it will simply return False if the requested lock name is already locked.

- <span id="page-25-1"></span>• **name**  $(str)$  $(str)$  $(str)$  – A unique name to identify your lock
- **expires** ([int](https://docs.python.org/3.6/library/functions.html#int)) (Default: 600 sec) How long before this lock is considered stale and forcefully released?
- **ret** ([bool](https://docs.python.org/3.6/library/functions.html#bool)) (Default: False) Return False if locked, instead of raising Locked.
- **wait** ([int](https://docs.python.org/3.6/library/functions.html#int)) (Optional) Retry obtaining the lock for this many seconds. MUST be divisible by 5. If not empty, will retry obtaining the lock every 5 seconds until wait seconds
- **Raises [Locked](#page-16-0)** If the requested lock name is already locked elsewhere, Locked will be raised

Return bool success True if successful. If ret is true then will also return False on failure.

```
lock_process = None
```
Usually None, but sometimes may represent the process ID this lock belongs to

#### **locked\_by = None**

Who/what created this lock - usually the hostname unless manually specified

#### <span id="page-25-0"></span>**main\_lock = None**

The [Lock](#page-29-3) object created at the start of a with LockManager ('xyz') statement

#### **name = None**

The lock name (from the constructor)

**renew** (*lock: Union*[str, *lockmgr.models.Lock*] = None, *expires: int* = 120, *add time: bool* = *True*, *\*\*kwargs*) → lockmgr.models.Lock

Add expires seconds to the lock expiry time of lock. If lock isn't specified, will default to the class instance's original lock main  $lock$ 

Alias for [renew\\_lock\(\)](#page-21-1) - but with add\_time and create set to True by default, instead of False.

With no arguments specified, this method will renew the main lock of the class  $main\_lock$ for an additional 2 minutes (or if the lock is already expired, will re-create it with 2 min expiry).

#### Example usage:

```
>>> with LockMgr('mylock', expires=30) as l:
... sleep(10)
... l.renew(expires=60) \qquad \qquad # Add 60 seconds more.˓→time to 'mylock' expiration
... l.main_lock.refresh_from_db()
... print(l.main_lock.expires_seconds) # Output: 79
... l.renew('lockx', expires=60) # Add 60 seconds more
˓→time to 'lockx' expiration
```
- **lock** ([Lock](#page-29-3)) Name of the lock to renew
- **lock** A *[Lock](#page-29-3)* object to renew
- **expires**  $(int) (Default: 120)$  $(int) (Default: 120)$  $(int) (Default: 120)$  If not add\_time, then this is the new expiration time in seconds from now. If add\_time, then this many seconds will be added to the expiration time of the lock.
- **add\_time** ([bool](https://docs.python.org/3.6/library/functions.html#bool)) (Default: True) If True, then expires seconds will be added to the existing lock expiration time, instead of setting the expiration time to now + expires

### <span id="page-26-3"></span>**Extra Keyword Arguments**

- Key bool create (Default: True) If True, then create a new lock if it doesn't exist / already expired
- Key str locked\_by (Default: system hostname) What server/app is trying to obtain this lock?

Key int lock\_process (Optional) The process ID requesting the lock

#### **Exceptions**

Raises **[LockNotFound](#page-16-1)** – Raised if the requested lock doesn't exist / is already expired and create is False.

Return [Lock](#page-29-3) lock The Lock object which was renewed

**unlock**(*lock: Union[lockmgr.models.Lock*, *str] = None*) Alias for  $unlock()$ 

#### **wait = None**

How long to wait for a lock before giving up. If this is None then waiting will be disabled

### <span id="page-26-0"></span>**2.3.7.1 Methods**

### **Methods**

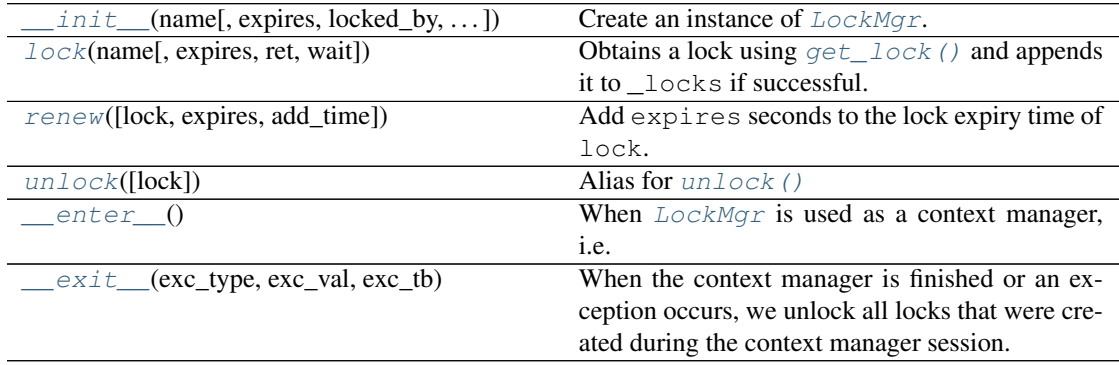

### <span id="page-26-1"></span>**2.3.7.1.1 \_\_init\_\_**

<span id="page-26-2"></span>LockMgr.**\_\_init\_\_**(*name*, *expires: Optional[int] = 600*, *locked\_by=None*, *lock\_process=None*, *wait: int = None*)

Create an instance of [LockMgr](#page-23-2). This class is primarily intended to be used as a context manager (i.e. with [LockMgr](#page-23-2)('mylock') as l:), see the main PyDoc block for  $LockMgr$  for more info.

- **name**  $(str)$  $(str)$  $(str)$  The lock name to create (when using as a context manager)
- **expires** ([int](https://docs.python.org/3.6/library/functions.html#int)) How many seconds before this lock is considered stale and forcefully released?
- **locked\_by**  $(str)$  $(str)$  $(str)$  (Optional) Who/what is using this lock. Defaults to system hostname.
- <span id="page-27-4"></span>• **lock** process  $(int) - (Optional)$  $(int) - (Optional)$  $(int) - (Optional)$  The process ID of the app using this lock
- **wait**  $(int)$  $(int)$  $(int)$  (Optional) Wait this many seconds for a lock to be released before giving up. If this is None then waiting will be disabled

### <span id="page-27-0"></span>**2.3.7.1.2 lock**

<span id="page-27-3"></span>LockMgr.**lock**(*name*, *expires: int = None*, *ret: bool = False*, *wait: int = None*) Obtains a lock using  $get\_lock$  () and appends it to  $\_locks$  if successful.

If the argument ret is False (default), it will raise [Locked](#page-16-0) if the lock couldn't be obtained.

Otherwise, if ret is True, it will simply return False if the requested lock name is already locked.

#### **Parameters**

- **name**  $(str)$  $(str)$  $(str)$  A unique name to identify your lock
- **expires** ([int](https://docs.python.org/3.6/library/functions.html#int)) (Default: 600 sec) How long before this lock is considered stale and forcefully released?
- **ret** ([bool](https://docs.python.org/3.6/library/functions.html#bool)) (Default: False) Return False if locked, instead of raising Locked.
- **wait** ([int](https://docs.python.org/3.6/library/functions.html#int)) (Optional) Retry obtaining the lock for this many seconds. MUST be divisible by 5. If not empty, will retry obtaining the lock every 5 seconds until wait seconds
- **Raises** [Locked](#page-16-0) If the requested lock name is already locked elsewhere, Locked will be raised
- Return bool success True if successful. If ret is true then will also return False on failure.

#### <span id="page-27-1"></span>**2.3.7.1.3 renew**

<span id="page-27-2"></span>LockMgr.**renew**(*lock: Union[str*, *lockmgr.models.Lock] = None*, *expires: int = 120*, *add\_time:*  $bool = True, **kwargs) \rightarrow lockmgr.models.Lock$ 

Add expires seconds to the lock expiry time of lock. If lock isn't specified, will default to the class instance's original lock [main\\_lock](#page-25-0)

Alias for [renew\\_lock\(\)](#page-21-1) - but with add\_time and create set to True by default, instead of False.

With no arguments specified, this method will renew the main lock of the class  $main\_lock$  for an additional 2 minutes (or if the lock is already expired, will re-create it with 2 min expiry).

#### Example usage:

```
>>> with LockMgr('mylock', expires=30) as l:
... sleep(10)
... l.renew(expires=60) # Add 60 seconds more time
˓→to 'mylock' expiration
... l.main_lock.refresh_from_db()
... print(1.main_lock.expires_seconds) # Output: 79
... l.renew('lockx', expires=60) # Add 60 seconds more time
˓→to 'lockx' expiration
```
- <span id="page-28-6"></span>• **lock** ([Lock](#page-29-3)) – Name of the lock to renew
- **lock** A *[Lock](#page-29-3)* object to renew
- **expires**  $(int) (Default: 120)$  $(int) (Default: 120)$  $(int) (Default: 120)$  If not add\_time, then this is the new expiration time in seconds from now. If add\_time, then this many seconds will be added to the expiration time of the lock.
- **add\_time** ([bool](https://docs.python.org/3.6/library/functions.html#bool)) (Default: True) If True, then expires seconds will be added to the existing lock expiration time, instead of setting the expiration time to now + expires

#### **Extra Keyword Arguments**

- Key bool create (Default: True) If True, then create a new lock if it doesn't exist / already expired
- Key str locked\_by (Default: system hostname) What server/app is trying to obtain this lock?

Key int lock\_process (Optional) The process ID requesting the lock

#### **Exceptions**

Raises **[LockNotFound](#page-16-1)** – Raised if the requested lock doesn't exist / is already expired and create is False.

Return [Lock](#page-29-3) lock The Lock object which was renewed

#### <span id="page-28-0"></span>**2.3.7.1.4 unlock**

#### <span id="page-28-1"></span>**2.3.7.1.5 \_\_enter\_\_**

#### <span id="page-28-5"></span>LockMgr.**\_\_enter\_\_**()

When  $LockMgr$  is used as a context manager, i.e. with  $LockManger('xyz')$  as  $l:$  -this method is called to setup the context manager and return the object used for the with statement.

This function simply creates the lock specified by the user to  $\frac{init}{}$  () - then when the context manager is finished, or an exception occurs,  $\rho$ exit () is called.

### <span id="page-28-2"></span>**2.3.7.1.6 \_\_exit\_\_**

<span id="page-28-3"></span>LockMgr.**\_\_exit\_\_**(*exc\_type*, *exc\_val*, *exc\_tb*)

When the context manager is finished or an exception occurs, we unlock all locks that were created during the context manager session.

#### **Exceptions**

<span id="page-28-4"></span>LockMgr.**unlock**(*lock: Union[lockmgr.models.Lock*, *str] = None*) Alias for  $unlock()$ 

<span id="page-29-11"></span>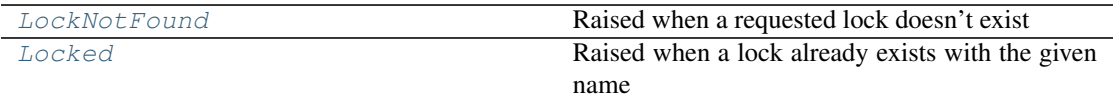

## <span id="page-29-0"></span>**2.4 Database Models (lockmgr.models)**

### **Functions**

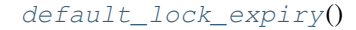

### <span id="page-29-1"></span>**2.4.1 default\_lock\_expiry**

<span id="page-29-4"></span>lockmgr.models.**default\_lock\_expiry**()

### **Classes**

 $Lock(name, locked_by, lock\_process, ...)$  $Lock(name, locked_by, lock\_process, ...)$ 

### <span id="page-29-2"></span>**2.4.2 Lock**

<span id="page-29-3"></span>**class** lockmgr.models.**Lock**(*name*, *locked\_by*, *lock\_process*, *locked\_until*, *created\_at*, *updated\_at*)

### **\_\_init\_\_**(*\*args*, *\*\*kwargs*)

Initialize self. See help(type(self)) for accurate signature.

#### **exception DoesNotExist**

<span id="page-29-6"></span>**exception MultipleObjectsReturned**

### **property expired**

Property - returns  $True$  if the Lock is past expiry ( $locked\_until$ ), otherwise False

#### <span id="page-29-7"></span>**property expires\_in**

The amount of time until this lock expires, as a timedelta - or None if it doesn't expire

#### <span id="page-29-8"></span>**property expires\_seconds**

The amount of seconds until this lock expires as integer seconds - or None if it doesn't expire

#### <span id="page-29-9"></span>**locked\_by**

Name of the node / app which created this lock

#### <span id="page-29-5"></span>**locked\_until**

Locks have an expiration time, to help avoid the issue of stuck locks, either due to forgetting to add cleanup code, or simply due to the app/server crashing before it can release the lock.

After a lock has expired, it's assumed that the lock is stale and needs to be removed, and the affected resources are safe to use.

#### <span id="page-29-10"></span>**name**

Unique name of the lock, referring to what specific resource(s) is locked

### <span id="page-30-10"></span><span id="page-30-0"></span>**2.4.2.1 Methods**

### **Methods**

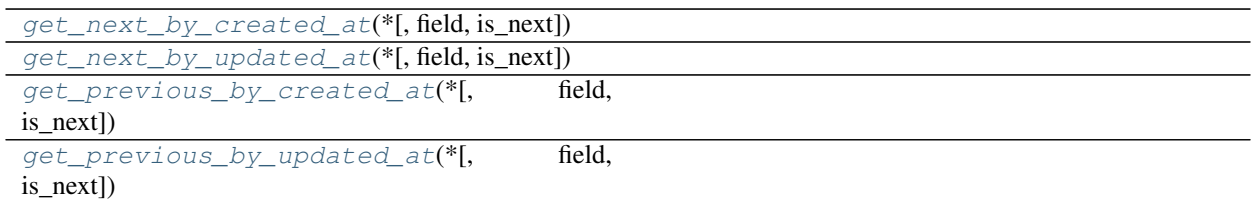

### <span id="page-30-1"></span>**2.4.2.1.1 get\_next\_by\_created\_at**

<span id="page-30-6"></span>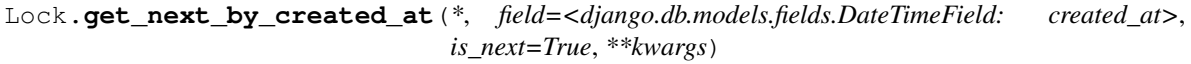

### <span id="page-30-2"></span>**2.4.2.1.2 get\_next\_by\_updated\_at**

<span id="page-30-7"></span>Lock.**get\_next\_by\_updated\_at**(*\**, *field=<django.db.models.fields.DateTimeField: updated\_at>*, *is\_next=True*, *\*\*kwargs*)

### <span id="page-30-3"></span>**2.4.2.1.3 get\_previous\_by\_created\_at**

<span id="page-30-8"></span>Lock.**get\_previous\_by\_created\_at**(*\**, *field=<django.db.models.fields.DateTimeField: created\_at>*, *is\_next=False*, *\*\*kwargs*)

### <span id="page-30-4"></span>**2.4.2.1.4 get\_previous\_by\_updated\_at**

<span id="page-30-9"></span>Lock.**get\_previous\_by\_updated\_at**(*\**, *field=<django.db.models.fields.DateTimeField: updated\_at>*, *is\_next=False*, *\*\*kwargs*)

### <span id="page-30-5"></span>**2.4.2.2 Attributes**

### **Attributes**

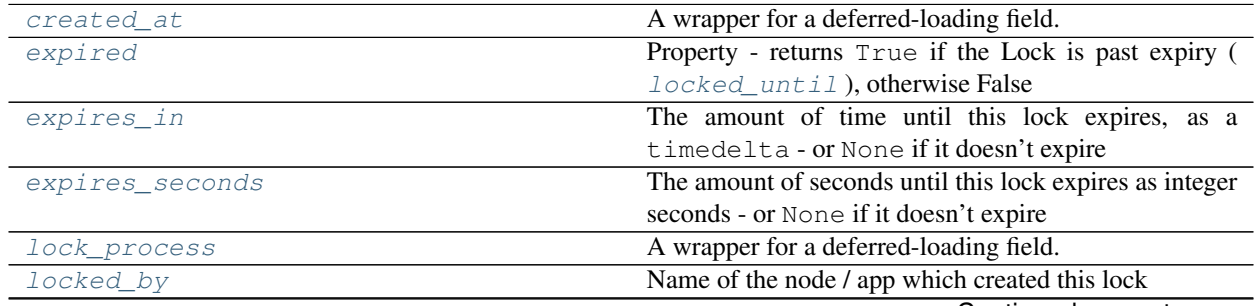

Continued on next page

<span id="page-31-9"></span>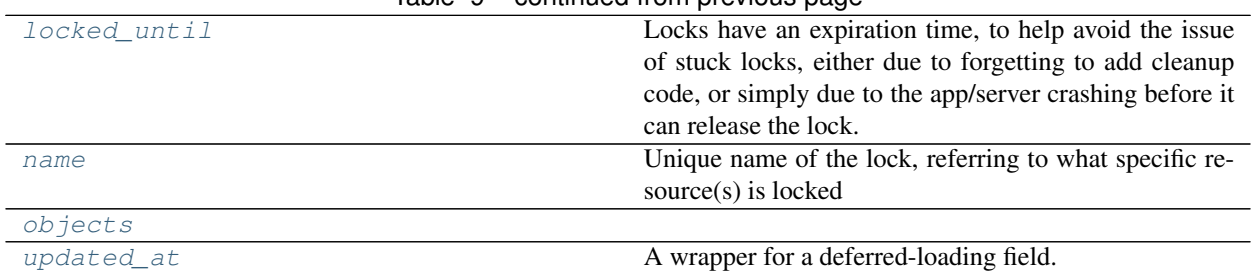

### Table 9 – continued from previous page

### <span id="page-31-0"></span>**2.4.2.2.1 created\_at**

#### <span id="page-31-7"></span>Lock.**created\_at**

A wrapper for a deferred-loading field. When the value is read from this object the first time, the query is executed.

### <span id="page-31-1"></span>**2.4.2.2.2 expired**

### **property** Lock.**expired**

Property - returns True if the Lock is past expiry ( $locked\_until$ ), otherwise False

### <span id="page-31-2"></span>**2.4.2.2.3 expires\_in**

#### **property** Lock.**expires\_in**

The amount of time until this lock expires, as a timedelta - or None if it doesn't expire

### <span id="page-31-3"></span>**2.4.2.2.4 expires\_seconds**

#### **property** Lock.**expires\_seconds**

The amount of seconds until this lock expires as integer seconds - or None if it doesn't expire

### <span id="page-31-4"></span>**2.4.2.2.5 lock\_process**

#### <span id="page-31-8"></span>Lock.**lock\_process**

A wrapper for a deferred-loading field. When the value is read from this object the first time, the query is executed.

#### <span id="page-31-5"></span>**2.4.2.2.6 locked\_by**

#### Lock.**locked\_by**

Name of the node / app which created this lock

### <span id="page-31-6"></span>**2.4.2.2.7 locked\_until**

#### Lock.**locked\_until**

Locks have an expiration time, to help avoid the issue of stuck locks, either due to forgetting to add cleanup code, or simply due to the app/server crashing before it can release the lock.

<span id="page-32-6"></span>After a lock has expired, it's assumed that the lock is stale and needs to be removed, and the affected resources are safe to use.

### <span id="page-32-0"></span>**2.4.2.2.8 name**

#### Lock.**name**

Unique name of the lock, referring to what specific resource(s) is locked

### <span id="page-32-1"></span>**2.4.2.2.9 objects**

<span id="page-32-4"></span>Lock.**objects = <django.db.models.manager.Manager object>**

#### <span id="page-32-2"></span>**2.4.2.2.10 updated\_at**

#### <span id="page-32-5"></span>Lock.**updated\_at**

A wrapper for a deferred-loading field. When the value is read from this object the first time, the query is executed.

**class** lockmgr.models.**Lock**(*name*, *locked\_by*, *lock\_process*, *locked\_until*, *created\_at*, *updated\_at*)

#### **exception DoesNotExist**

#### **exception MultipleObjectsReturned**

#### **property expired**

Property - returns True if the Lock is past expiry ( $locked\_until$ ), otherwise False

#### **property expires\_in**

The amount of time until this lock expires, as a timedelta - or None if it doesn't expire

#### **property expires\_seconds**

The amount of seconds until this lock expires as integer seconds - or None if it doesn't expire

#### **locked\_by**

Name of the node / app which created this lock

#### **locked\_until**

Locks have an expiration time, to help avoid the issue of stuck locks, either due to forgetting to add cleanup code, or simply due to the app/server crashing before it can release the lock.

After a lock has expired, it's assumed that the lock is stale and needs to be removed, and the affected resources are safe to use.

#### **name**

Unique name of the lock, referring to what specific resource(s) is locked

## <span id="page-32-3"></span>**2.5 Django Management Commands**

While Django Lock Manager is primarily designed to be used programmatically within your Django application via the Python functions and methods - sometimes it can be useful to have administration commands to help when troubleshooting or experimenting with the lock manager.

Once you've *[installed django-lockmgr](#page-10-1)*, including adding the app to your INSTALLED\_APPS and ran the migrations, you'll be able to use the below commands via your Django application's ./manage.py script.

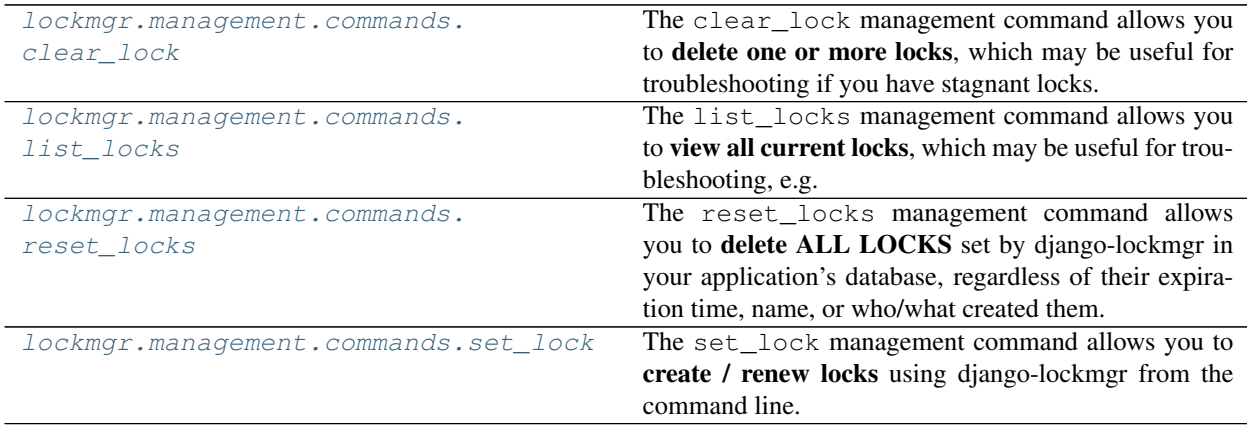

<span id="page-33-2"></span><span id="page-33-1"></span>See the below module links for documentation about each command.

### <span id="page-33-0"></span>**2.5.1 clear\_lock**

The clear\_lock management command allows you to delete one or more locks, which may be useful for troubleshooting if you have stagnant locks.

You may encounter stagnant locks if you're using locking functions such as  $get\_lock()$ , instead of using the context manager [LockMgr](#page-23-2) (or in rare events where your application exits unexpectedly, without time to cleanup locks).

Below is an excerpt from the manage.py help  $./$  manage.py clear\_lock  $--$ help:

```
Releases one or more specified locks set using Privex's django-lockmgr package
positional arguments:
 locks One or more lockmgr lock names (as positional args) to
˓→release the locks for
```
Example usage

```
# Create the two locks 'hello' and 'world'
./manage.py set_lock hello world
   Finished creating / renewing 2 locks.
# Delete the locks 'hello', 'world' and 'test' (it doesn't matter if some of the
˓→passed locks don't exist)
./manage.py clear_lock hello world test
   Releasing lock hello from LockMgr...
   Lock hello has been removed (if it exists).
   Releasing lock world from LockMgr...
   Lock world has been removed (if it exists).
   Releasing lock test from LockMgr...
   Lock test has been removed (if it exists).
```
### <span id="page-34-7"></span>**Classes**

[Command](#page-35-3)()

### <span id="page-34-0"></span>**2.5.1.1 Command**

**class** lockmgr.management.commands.clear\_lock.**Command**

**\_\_init\_\_**()

Initialize self. See help(type(self)) for accurate signature.

**add\_arguments**(*parser: django.core.management.base.CommandParser*) Entry point for subclassed commands to add custom arguments.

**handle**(*\*args*, *\*\*options*)

The actual logic of the command. Subclasses must implement this method.

### <span id="page-34-1"></span>**2.5.1.1.1 Methods**

### **Methods**

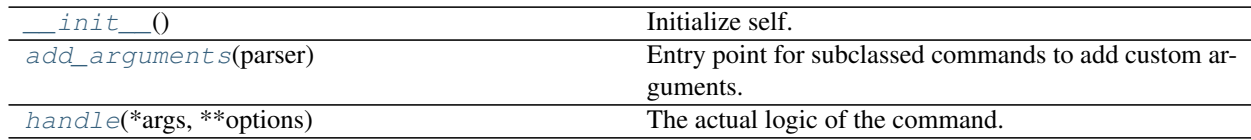

### <span id="page-34-2"></span>**2.5.1.1.1.1 \_\_init\_\_**

<span id="page-34-6"></span>Command.**\_\_init\_\_**() Initialize self. See help(type(self)) for accurate signature.

### <span id="page-34-3"></span>**2.5.1.1.1.2 add\_arguments**

Command.**add\_arguments**(*parser: django.core.management.base.CommandParser*) Entry point for subclassed commands to add custom arguments.

### <span id="page-34-4"></span>**2.5.1.1.1.3 handle**

Command.**handle**(*\*args*, *\*\*options*) The actual logic of the command. Subclasses must implement this method.

### <span id="page-34-5"></span>**2.5.1.1.2 Attributes**

### **Attributes**

#### [help](#page-35-6)

### <span id="page-35-7"></span><span id="page-35-0"></span>**2.5.1.1.2.1 help**

<span id="page-35-6"></span><span id="page-35-3"></span>Command.help = "Releases one or more specified locks set using Privex's django-lockmgr pack

<span id="page-35-4"></span>**class** lockmgr.management.commands.clear\_lock.**Command**

**add\_arguments**(*parser: django.core.management.base.CommandParser*) Entry point for subclassed commands to add custom arguments.

<span id="page-35-5"></span>**handle**(*\*args*, *\*\*options*) The actual logic of the command. Subclasses must implement this method.

#### <span id="page-35-1"></span>**2.5.2 list\_locks**

The list\_locks management command allows you to view all current locks, which may be useful for troubleshooting, e.g. checking whether or not a lock name really is locked, and what locked it

Below is an excerpt from the manage.py help ./manage.py list\_locks --help:

List all locks that were set using Privex's django-lockmgr package

There are no arguments nor switches available for this command.

#### Example usage

```
# Create the two locks 'hello' and 'world'
./manage.py set_lock hello world
   Finished creating / renewing 2 locks.
./manage.py list_locks
   There are currently 2 active locks using Privex Django-LockMgr
   =========================================================
   <Lock name='hello' locked_by='example.org' lock_process='None' locked_until='2019-
˓→11-22 00:49:02.264729+00:00'>
   <Lock name='world' locked_by='example.org' lock_process='None' locked_until='2019-
˓→11-22 00:49:02.267728+00:00'>
    =========================================================
```
#### **Classes**

[Command](#page-36-6)()

#### <span id="page-35-2"></span>**2.5.2.1 Command**

**class** lockmgr.management.commands.list\_locks.**Command**

**\_\_init\_\_**()

<span id="page-36-10"></span>Initialize self. See help(type(self)) for accurate signature.

**handle**(*\*args*, *\*\*options*)

The actual logic of the command. Subclasses must implement this method.

#### <span id="page-36-0"></span>**2.5.2.1.1 Methods**

#### **Methods**

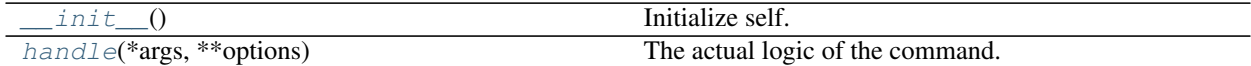

### <span id="page-36-1"></span>**2.5.2.1.1.1 \_\_init\_\_**

<span id="page-36-7"></span>Command.**\_\_init\_\_**()

Initialize self. See help(type(self)) for accurate signature.

### <span id="page-36-2"></span>**2.5.2.1.1.2 handle**

Command.**handle**(*\*args*, *\*\*options*)

The actual logic of the command. Subclasses must implement this method.

### <span id="page-36-3"></span>**2.5.2.1.2 Attributes**

### **Attributes**

#### [help](#page-36-9)

#### <span id="page-36-4"></span>**2.5.2.1.2.1 help**

```
Command.help = "List all locks that were set using Privex's django-lockmgr package"
class lockmgr.management.commands.list_locks.Command
```
<span id="page-36-8"></span>**handle**(*\*args*, *\*\*options*) The actual logic of the command. Subclasses must implement this method.

### <span id="page-36-5"></span>**2.5.3 reset\_locks**

The reset\_locks management command allows you to delete ALL LOCKS set by django-lockmgr in your application's database, regardless of their expiration time, name, or who/what created them.

You may encounter stagnant locks if you're using locking functions such as  $get\_lock()$ , instead of using the context manager  $LocKMqr$  (or in rare events where your application exits unexpectedly, without time to cleanup locks).

Below is an excerpt from the manage.py help ./manage.py reset\_locks --help:

```
Clears ALL locks that were set using Privex's django-lockmgr package
optional arguments:
 -h, --help show this help message and exit
 -f, --force Do not show warning / ask if you are sure before deleting ALL
˓→locks
```
#### Example usage

First let's create two locks using *[lockmgr.management.commands.set\\_lock](#page-39-5)* 

```
# Create the two locks 'hello' and 'world'
./manage.py set_lock hello world
   Finished creating / renewing 2 locks.
```
Now we'll run reset\_locks without any arguments. You can see it requires confirmation, since it can be dangerous to clear all locks if there are any applications running (or scheduled on a cron) that depend on the locks to avoid conflicts.

```
./manage.py reset_locks
   WARNING: You are about to clear ALL locks set using Privex LockMgr.
   You should only do this if you know what you're doing, and have made sure to stop
˓→any running
   instances of your application, to ensure no conflicts are caused by removing ALL
\rightarrowLOCKS.
   The following 2 locks would be removed:
    =========================================================
   <Lock name='hello' locked_by='example.org' locked_until='2019-11-22 00:49:02.
\rightarrow264729+00:00'>
   <Lock name='world' locked_by='example.org' locked_until='2019-11-22 00:49:02.
\rightarrow267728+00:00'>
   =========================================================
   Are you SURE you want to clear all locks?
   Type YES in all capitals if you are sure > YES
    =========================================================
   Please wait... Removing all locks regardless of their status or expiration.
   A total of 2 lock rows were deleted. All locks should now be removed.
    =========================================================
   Finished clearing locks.
    =========================================================
```
#### Example 2 - Using the FORCE argument to skip the prompt

Let's re-create those locks, and now run reset\_locks with -f (force).

```
# Create the two locks 'hello' and 'world'
./manage.py set_lock hello world
   Finished creating / renewing 2 locks.
# Run 'reset_locks' with option '-f' (force / do not ask for confirmation)
./manage.py reset_locks -f
   The following 2 locks would be removed:
    =========================================================
    <Lock name='hello' locked_by='example.org' locked_until='2019-11-22 00:58:00.
˓→042322+00:00'>
    <Lock name='world' locked_by='example.org' locked_until='2019-11-22 00:58:00.
\rightarrow045513+00:00'>
    =========================================================
   Option 'force' (-f / --force) was specified. Skipping confirmation prompt.
   Please wait... Removing all locks regardless of their status or expiration.
   A total of 2 lock rows were deleted. All locks should now be removed.
    =========================================================
   Finished clearing locks.
    =========================================================
```
### **Classes**

[Command](#page-38-2)()

### <span id="page-38-0"></span>**2.5.3.1 Command**

<span id="page-38-2"></span>**class** lockmgr.management.commands.reset\_locks.**Command**

```
__init__()
```
Initialize self. See help(type(self)) for accurate signature.

<span id="page-38-3"></span>**add\_arguments**(*parser: django.core.management.base.CommandParser*) Entry point for subclassed commands to add custom arguments.

```
handle(*args, **options)
     The actual logic of the command. Subclasses must implement this method.
```
### <span id="page-38-1"></span>**2.5.3.1.1 Methods**

### **Methods**

<span id="page-39-8"></span>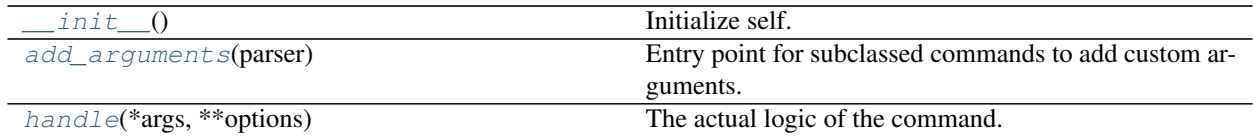

### <span id="page-39-0"></span>**2.5.3.1.1.1 \_\_init\_\_**

<span id="page-39-6"></span>Command.**\_\_init\_\_**() Initialize self. See help(type(self)) for accurate signature.

#### <span id="page-39-1"></span>**2.5.3.1.1.2 add\_arguments**

Command.**add\_arguments**(*parser: django.core.management.base.CommandParser*) Entry point for subclassed commands to add custom arguments.

### <span id="page-39-2"></span>**2.5.3.1.1.3 handle**

Command.**handle**(*\*args*, *\*\*options*)

The actual logic of the command. Subclasses must implement this method.

#### <span id="page-39-3"></span>**2.5.3.1.2 Attributes**

#### **Attributes**

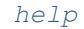

#### <span id="page-39-4"></span>**2.5.3.1.2.1 help**

<span id="page-39-7"></span>Command.**help = "Clears ALL locks that were set using Privex's django-lockmgr package"**

**class** lockmgr.management.commands.reset\_locks.**Command**

**add\_arguments**(*parser: django.core.management.base.CommandParser*) Entry point for subclassed commands to add custom arguments.

**handle**(*\*args*, *\*\*options*) The actual logic of the command. Subclasses must implement this method.

### <span id="page-39-5"></span>**2.5.4 set\_lock**

The set\_lock management command allows you to **create** / renew locks using django-lockmgr from the command line.

If you don't specify any behaviour switches such as  $-\text{no-renew}$  or  $-\text{fail}$ , then set\_lock will create any locks which aren't already locked, and renew any locks which are already locked.

Below is an excerpt from ./manage.py set\_lock --help (added at 21 Nov @ 9 PM UTC):

```
-h, --help show this help message and exit
-n, --no-renew Do not renew any locks which already exist
-r, --only-renew Only renew existing locks, do not create new ones.
-k, --no-timeout Mever expire these locks (--timeout will be ignored). They must
˓→be manually unlocked.
-t TIMEOUT, --timeout TIMEOUT Lock timeout in seconds (default 600)
-e, --fail Return an error (exit code 2) if one or more locks already.
˓→exist. (will not create/renew ANY
passed locks if one of the passed lock names exists)
```
The  $-e$  or  $-$ fail option can be a useful option when you're wanting to set multiple locks in unison, but you need to be sure that all of the locks are set at the same time - and if any of the locks already exist, any of the locks specified should not be created / be rolled back.

Below is an example of this special feature in use:

```
user@host ~ $ ./manage.py set_lock example
> Lock example did not yet exist. Successfully locked 'example' - expiry: 2019-11-21
\rightarrow15:30:03.857412
user@host ~ $ ./manage.py set_lock -e hello world example
> Lock hello did not yet exist. Successfully locked 'hello' - expiry: 2019-11-21
˓→15:30:27.706378
> Lock world did not yet exist. Successfully locked 'world' - expiry: 2019-11-21,
˓→15:30:27.709321
!!!!!!!!!!!!!!!!!!!!!!!!!!!!!!!!!!!!!!!!!!!!!!!!!!!!!!!!!!!!!!!!!!!!!!!!!!!!!!!!!!!!!
˓→!!!!!
!!! An existing lock was found:
!!! <Lock name='example' locked_by='Chriss-iMac-Pro.local' locked_until='2019-11-
˓→21 15:30:03.857412'>
!!! As you have specified -e / -efail, any locks created during this session will.
˓→now be
!!! rolled back for your safety.
!!!!!!!!!!!!!!!!!!!!!!!!!!!!!!!!!!!!!!!!!!!!!!!!!!!!!!!!!!!!!!!!!!!!!!!!!!!!!!!!!!!!!
˓→!!!!!
!!! Any locks created during this session should now have been removed.
!!!!!!!!!!!!!!!!!!!!!!!!!!!!!!!!!!!!!!!!!!!!!!!!!!!!!!!!!!!!!!!!!!!!!!!!!!!!!!!!!!!!!
˓→!!!!!
user@host ~ $ ./manage.py list_locks
There are currently 1 active locks using Privex Django-LockMgr
=========================================================
<Lock name='example' locked_by='example.org' lock_process='None' locked_until='2019-
˓→11-21 15:30:03.857412'>
=========================================================
```
### <span id="page-41-10"></span>**Classes**

[Command](#page-41-6)()

### <span id="page-41-0"></span>**2.5.4.1 Command**

<span id="page-41-6"></span>**class** lockmgr.management.commands.set\_lock.**Command**

**\_\_init\_\_**()

Initialize self. See help(type(self)) for accurate signature.

<span id="page-41-8"></span>**add\_arguments**(*parser: django.core.management.base.CommandParser*) Entry point for subclassed commands to add custom arguments.

<span id="page-41-9"></span>**handle**(*\*args*, *\*\*options*)

The actual logic of the command. Subclasses must implement this method.

### <span id="page-41-1"></span>**2.5.4.1.1 Methods**

### **Methods**

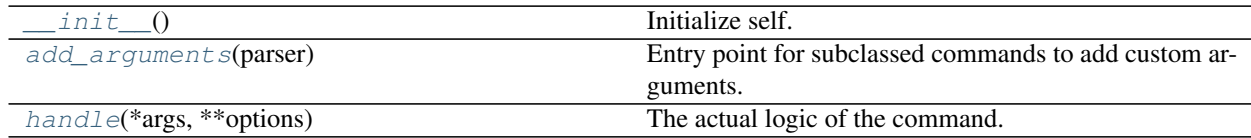

### <span id="page-41-2"></span>**2.5.4.1.1.1 \_\_init\_\_**

<span id="page-41-7"></span>Command.**\_\_init\_\_**() Initialize self. See help(type(self)) for accurate signature.

### <span id="page-41-3"></span>**2.5.4.1.1.2 add\_arguments**

Command.**add\_arguments**(*parser: django.core.management.base.CommandParser*) Entry point for subclassed commands to add custom arguments.

### <span id="page-41-4"></span>**2.5.4.1.1.3 handle**

Command.**handle**(*\*args*, *\*\*options*) The actual logic of the command. Subclasses must implement this method.

### <span id="page-41-5"></span>**2.5.4.1.2 Attributes**

### **Attributes**

[help](#page-42-4)

### <span id="page-42-5"></span><span id="page-42-0"></span>**2.5.4.1.2.1 help**

<span id="page-42-4"></span>Command.**help = "Add and/or renew locks using Privex's django-lockmgr package"**

**class** lockmgr.management.commands.set\_lock.**Command**

**add\_arguments**(*parser: django.core.management.base.CommandParser*) Entry point for subclassed commands to add custom arguments.

**handle**(*\*args*, *\*\*options*) The actual logic of the command. Subclasses must implement this method.

## <span id="page-42-1"></span>**2.6 How to use the unit tests**

This module contains test cases for Privex's Django Lock Manager (django-lockmgr).

### <span id="page-42-2"></span>**2.6.1 Testing pre-requisites**

- Install all core and development requirements listed in requirements.txt
- Either PostgreSQL or MySQL is recommended, however the default SQLite3 may or may not work.
- Python 3.7 or 3.8 is recommended at the time of writing this. See README.md in-case this has changed.

```
pip3 install -r requirements.txt
```
If you're using MySQL / Postgres, create a .env file in the root of the project, and enter the database connection details:

```
# If not specified, DB_USER and DB_NAME both default to 'lockmgr'
DB_USER=root
DB_NAME=lockmgr
# If not specified, then the DB user password defaults to blank
DB_PASS=
# If not specified, the DB host defaults to localhost, and the port as blank,
˓→(automatic depending on backend)
DB_HOST=localhost
DB_PORT=5432
# If not specified, the DB backend defaults to SQLite3 (stored in db.sqlite3 in root_
˓→of project)
# If you're using PostgreSQL:
DB_BACKEND=postgresql
# If you're using MySQL / MariaDB:
DB_BACKEND=mysql
```
### <span id="page-42-3"></span>**2.6.2 Running the tests via Django Test Runner / Django-Nose**

After installing the packages listed in requirements.txt, you should now be able to run the tests using Django's manage.py:

```
# Ensure you have all development requirements installed
user@host: ~/django-lockmgr $ pip3 install -r requirements.txt
# Then run the tests using manage.py
user@host: ~/django-lockmgr $ ./manage.py test
nosetests --verbosity=1
Creating test database for alias 'default'...
............................
----------------------------------------------------------------------
Ran 28 tests in 20.291s
OK
Destroying test database for alias 'default'...
```
For more verbosity, simply add  $-\nu$ erbose to the end of the command:

```
$ ./manage.py test --verbose
   nosetests --verbose --verbosity=2
   Creating test database for alias 'default' ('test_lockmgr')...
   Operations to perform:
     Synchronize unmigrated apps: django_nose
     Apply all migrations: lockmgr
   Synchronizing apps without migrations:
     Creating tables...
       Running deferred SQL...
   Running migrations:
     Applying lockmgr.0001_initial... OK
   Locking test_getlock then checking if Lock is raised when calling it again. ... ok
   Locking test_unlock, unlocking it, then lock/unlock again to confirm it was freed.
ightharpoonup ... ok
   Test that expired locks are correctly removed ... ok
   Test that LockMgr runs code with 'wait for lock expiry' when lock expires within
˓→wait period ... ok
   Test that LockMgr raises Locked with 'wait for lock expiry' when lock still
˓→locked after waiting period ... ok
   Locking test_lockmgr and test_lockmgr2 using LockMgr, then verifying the lock was
˓→created ... ok
   Testing that LockMgr correctly removes Locks after an exception ... ok
   Renew an existing lock by lock name and confirm locked_until was increased ... ok
   Renew an existing lock by lock name with add_time=True and confirm locked_until
˓→was increased ... ok
   Renew an existing lock by Lock object with add_time=True and confirm locked_until_
˓→was increased ... ok
   Renew an existing lock by Lock object and confirm locked_until was increased \dots˓→ok
   Renew a non-existent lock by lock name and confirm LockNotFound is raised ... ok
   Renew a non-existent lock by lock name with create=True and confirm new lock is
˓→created ... ok
    ----------------------------------------------------------------------
   Ran 13 tests in 10.106s
   OK
   Destroying test database for alias 'default' ('test_lockmgr')...
```
<span id="page-44-3"></span>Copyright:

```
+===================================================+
           © 2019 Privex Inc.
          https://www.privex.io
+===================================================+
| |
     Django Database Lock Manager
     License: X11/MIT
| |
     Core Developer(s):
| |
       | (+) Chris (@someguy123) [Privex] |
| |
                +===================================================+
```
## <span id="page-44-0"></span>**2.7 Unit Test List / Overview**

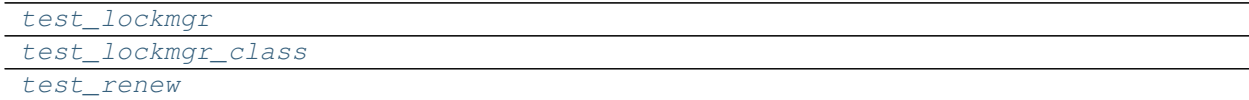

### <span id="page-44-1"></span>**2.7.1 tests.test\_lockmgr**

### **Classes**

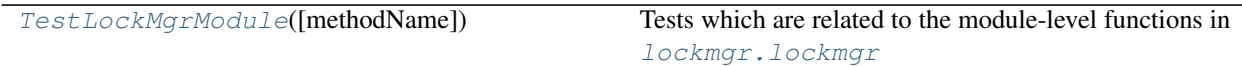

### <span id="page-44-2"></span>**2.7.1.1 TestLockMgrModule**

```
class tests.test_lockmgr.TestLockMgrModule(methodName='runTest')
     Tests which are related to the module-level functions in lockmgr. lockmgrTests related to the manager class lockmgr.lockmgr.LockMgrtests.
     test_lockmgr_class
     __init__(methodName='runTest')
         Create an instance of the class that will use the named test method when executed. Raises a ValueError if
         the instance does not have a method with the specified name.
     test_getlock_clean()
         Locking test_getlock then checking if Locked is raised when calling it again.
     test_getlock_unlock()
         Locking test unlock, unlocking it, then lock/unlock again to confirm it was freed.
     test_is_locked()
```
Locking test\_is\_locked then testing is\_locked returns True for existing locks and False for non-existent.

```
test_lock_expiry()
```
Test that expired locks are correctly removed

<span id="page-45-6"></span>**test\_lock\_no\_expiry**() Test that locks with None timeout aren't removed by clean\_locks

### **test\_lock\_zero\_expiry**()

Test that locks with 0 timeout aren't removed by clean\_locks

### <span id="page-45-0"></span>**2.7.1.1.1 Methods**

### **Methods**

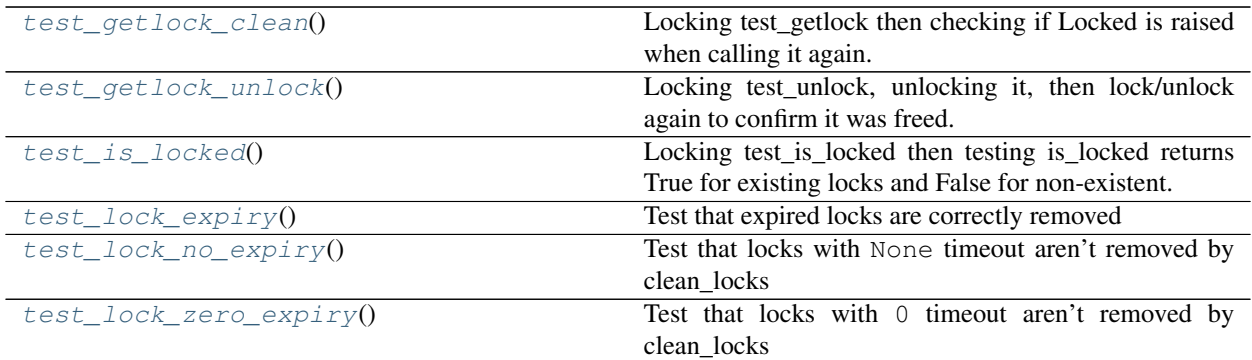

### <span id="page-45-1"></span>**2.7.1.1.1.1 test\_getlock\_clean**

TestLockMgrModule.**test\_getlock\_clean**() Locking test\_getlock then checking if Locked is raised when calling it again.

### <span id="page-45-2"></span>**2.7.1.1.1.2 test\_getlock\_unlock**

TestLockMgrModule.**test\_getlock\_unlock**() Locking test unlock, unlocking it, then lock/unlock again to confirm it was freed.

### <span id="page-45-3"></span>**2.7.1.1.1.3 test\_is\_locked**

TestLockMgrModule.**test\_is\_locked**() Locking test\_is\_locked then testing is\_locked returns True for existing locks and False for non-existent.

### <span id="page-45-4"></span>**2.7.1.1.1.4 test\_lock\_expiry**

TestLockMgrModule.**test\_lock\_expiry**() Test that expired locks are correctly removed

### <span id="page-45-5"></span>**2.7.1.1.1.5 test\_lock\_no\_expiry**

```
TestLockMgrModule.test_lock_no_expiry()
     Test that locks with None timeout aren't removed by clean_locks
```
### <span id="page-46-11"></span><span id="page-46-0"></span>**2.7.1.1.1.6 test\_lock\_zero\_expiry**

```
TestLockMgrModule.test_lock_zero_expiry()
     Test that locks with 0 timeout aren't removed by clean locks
```
### <span id="page-46-1"></span>**2.7.1.1.2 Attributes**

### **Attributes**

<span id="page-46-7"></span><span id="page-46-6"></span><span id="page-46-5"></span><span id="page-46-4"></span>**class** tests.test\_lockmgr.**TestLockMgrModule**(*methodName='runTest'*) Tests which are related to the module-level functions in  $lockmqr$ .  $lockmqr$ Tests related to the manager class *[lockmgr.lockmgr.LockMgr](#page-23-2)* can be found in [tests.](#page-46-2) [test\\_lockmgr\\_class](#page-46-2) **test\_getlock\_clean**() Locking test\_getlock then checking if Locked is raised when calling it again. **test\_getlock\_unlock**() Locking test\_unlock, unlocking it, then lock/unlock again to confirm it was freed. **test\_is\_locked**() Locking test\_is\_locked then testing is\_locked returns True for existing locks and False for non-existent. **test\_lock\_expiry**() Test that expired locks are correctly removed **test\_lock\_no\_expiry**() Test that locks with None timeout aren't removed by clean\_locks **test\_lock\_zero\_expiry**() Test that locks with 0 timeout aren't removed by clean\_locks

### <span id="page-46-10"></span><span id="page-46-9"></span><span id="page-46-8"></span><span id="page-46-2"></span>**2.7.2 tests.test\_lockmgr\_class**

#### **Classes**

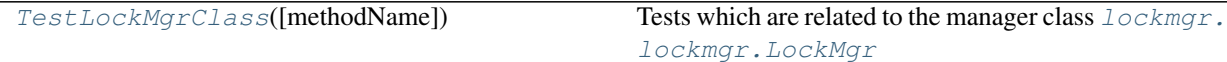

#### <span id="page-46-3"></span>**2.7.2.1 TestLockMgrClass**

**class** tests.test\_lockmgr\_class.**TestLockMgrClass**(*methodName='runTest'*) Tests which are related to the manager class  $lockmap$ .  $lockmap$ .  $LockMap$ 

Tests related to the module-level functions in  $lockmqr$ .  $lockmqr$  can be found in [tests.test\\_lockmgr](#page-44-1)

**\_\_init\_\_**(*methodName='runTest'*)

Create an instance of the class that will use the named test method when executed. Raises a ValueError if the instance does not have a method with the specified name.

```
test_lock_wait()
```
Test that LockMgr runs code with 'wait for lock expiry' when lock expires within wait period

### <span id="page-47-6"></span>**test\_lock\_wait\_timeout**()

Test that LockMgr raises Locked with 'wait for lock expiry' when lock still locked after waiting period

### **test\_lockmgr**()

Locking test\_lockmgr and test\_lockmgr2 using LockMgr, then verifying the lock was created

#### **test\_lockmgr\_except**()

Testing that LockMgr correctly removes Locks after an exception

### <span id="page-47-0"></span>**2.7.2.1.1 Methods**

### **Methods**

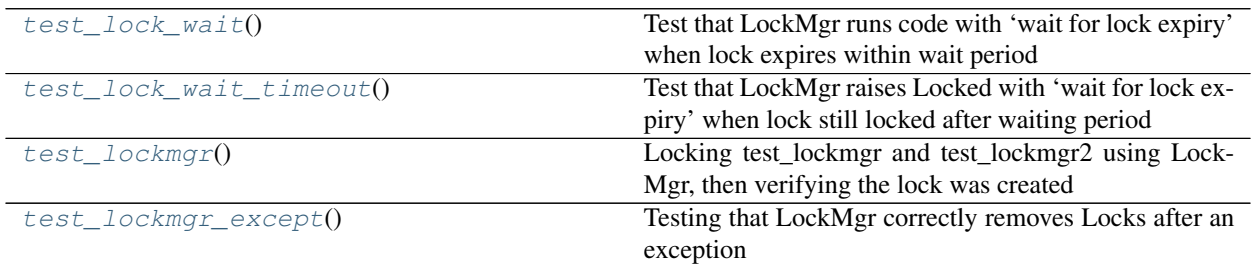

### <span id="page-47-1"></span>**2.7.2.1.1.1 test\_lock\_wait**

TestLockMgrClass.**test\_lock\_wait**() Test that LockMgr runs code with 'wait for lock expiry' when lock expires within wait period

### <span id="page-47-2"></span>**2.7.2.1.1.2 test\_lock\_wait\_timeout**

```
TestLockMgrClass.test_lock_wait_timeout()
     Test that LockMgr raises Locked with 'wait for lock expiry' when lock still locked after waiting period
```
### <span id="page-47-3"></span>**2.7.2.1.1.3 test\_lockmgr**

TestLockMgrClass.**test\_lockmgr**() Locking test\_lockmgr and test\_lockmgr2 using LockMgr, then verifying the lock was created

### <span id="page-47-4"></span>**2.7.2.1.1.4 test\_lockmgr\_except**

TestLockMgrClass.**test\_lockmgr\_except**() Testing that LockMgr correctly removes Locks after an exception

### <span id="page-47-5"></span>**2.7.2.1.2 Attributes**

### **Attributes**

```
class tests.test_lockmgr_class.TestLockMgrClass(methodName='runTest')
    Tests which are related to the manager class lockmgr.lockmgr.LockMgr
```
Tests related to the module-level functions in  $lockmgr.$   $lockmgr$  can be found in [tests.test\\_lockmgr](#page-44-1)

```
test_lock_wait()
```
Test that LockMgr runs code with 'wait for lock expiry' when lock expires within wait period

```
test_lock_wait_timeout()
```
Test that LockMgr raises Locked with 'wait for lock expiry' when lock still locked after waiting period

```
test_lockmgr()
```
Locking test\_lockmgr and test\_lockmgr2 using LockMgr, then verifying the lock was created

```
test_lockmgr_except()
    Testing that LockMgr correctly removes Locks after an exception
```
### <span id="page-48-0"></span>**2.7.3 tests.test\_renew**

#### **Classes**

[TestLockRenew](#page-50-8)([methodName])

#### <span id="page-48-1"></span>**2.7.3.1 TestLockRenew**

**class** tests.test\_renew.**TestLockRenew**(*methodName='runTest'*)

```
__init__(methodName='runTest')
```
Create an instance of the class that will use the named test method when executed. Raises a ValueError if the instance does not have a method with the specified name.

```
test_lockmgr_renew_expired()
```
Renew an expired main lock within a LockMgr 'with' statement, confirm time was added to the lock expiry

```
test_lockmgr_renew_main()
```
Renew the main lock within a LockMgr 'with' statement, confirm appropriate time was added to the lock

```
test_renew_existing_name()
```
Renew an existing lock by lock name and confirm locked\_until was increased

```
test_renew_existing_name_add_time()
```
Renew an existing lock by lock name with add\_time=True and confirm locked\_until was increased

- **test\_renew\_existing\_object\_add\_time**()
	- Renew an existing lock by Lock object with add\_time=True and confirm locked\_until was increased
- **test\_renew\_lock\_object**()

Renew an existing lock by Lock object and confirm locked\_until was increased

```
test_renew_non_existing_name()
```
Renew a non-existent lock by lock name and confirm LockNotFound is raised

```
test_renew_non_existing_name_create()
```
Renew a non-existent lock by lock name with create=True and confirm new lock is created

#### **test\_renew\_shorter\_expiration**()

Renew a lock with a shorter expiration time than it already has. Test the expiration time doesn't drop.

#### <span id="page-49-4"></span>**test\_renew\_shorter\_expiration\_add\_time**()

Renew a lock with a shorter expiration seconds (but with add\_time=True). Test expiration time increases.

### <span id="page-49-0"></span>**2.7.3.1.1 Methods**

### **Methods**

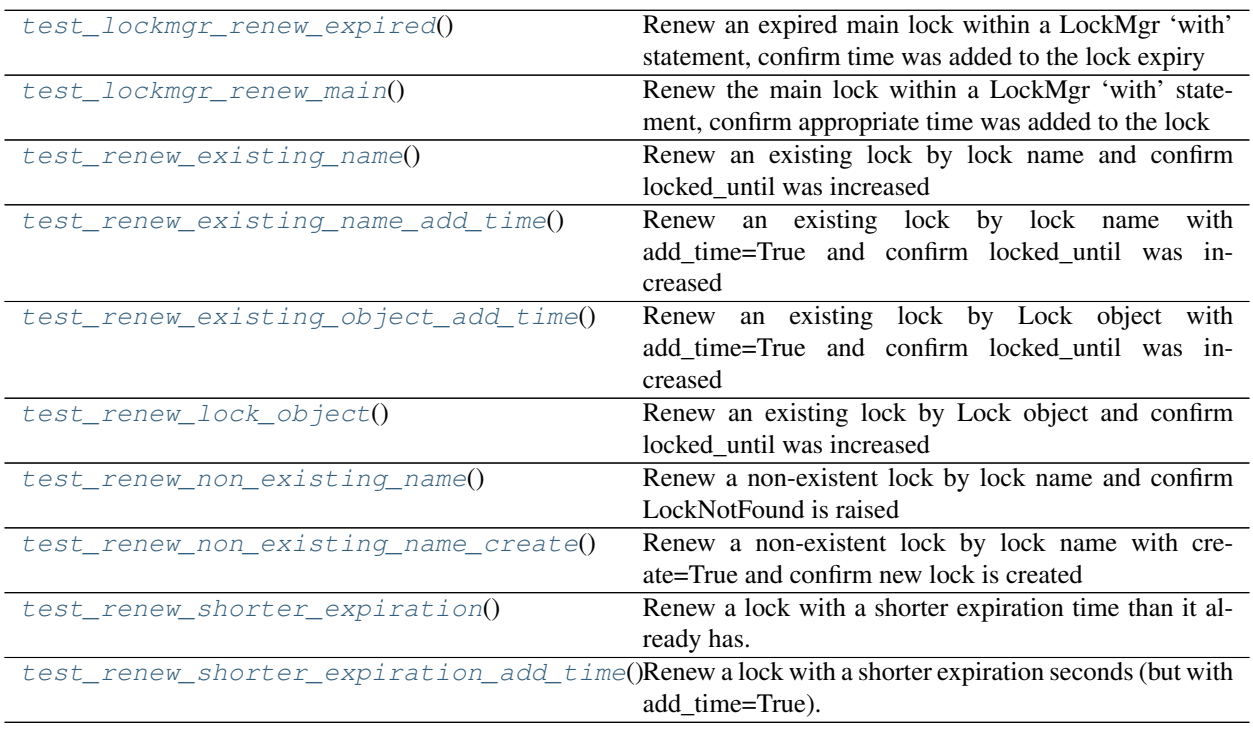

### <span id="page-49-1"></span>**2.7.3.1.1.1 test\_lockmgr\_renew\_expired**

TestLockRenew.**test\_lockmgr\_renew\_expired**()

Renew an expired main lock within a LockMgr 'with' statement, confirm time was added to the lock expiry

### <span id="page-49-2"></span>**2.7.3.1.1.2 test\_lockmgr\_renew\_main**

TestLockRenew.**test\_lockmgr\_renew\_main**() Renew the main lock within a LockMgr 'with' statement, confirm appropriate time was added to the lock

### <span id="page-49-3"></span>**2.7.3.1.1.3 test\_renew\_existing\_name**

```
TestLockRenew.test_renew_existing_name()
     Renew an existing lock by lock name and confirm locked_until was increased
```
### <span id="page-50-11"></span><span id="page-50-0"></span>**2.7.3.1.1.4 test\_renew\_existing\_name\_add\_time**

TestLockRenew.**test\_renew\_existing\_name\_add\_time**() Renew an existing lock by lock name with add\_time=True and confirm locked\_until was increased

#### <span id="page-50-1"></span>**2.7.3.1.1.5 test\_renew\_existing\_object\_add\_time**

TestLockRenew.**test\_renew\_existing\_object\_add\_time**() Renew an existing lock by Lock object with add\_time=True and confirm locked\_until was increased

#### <span id="page-50-2"></span>**2.7.3.1.1.6 test\_renew\_lock\_object**

TestLockRenew.**test\_renew\_lock\_object**() Renew an existing lock by Lock object and confirm locked\_until was increased

#### <span id="page-50-3"></span>**2.7.3.1.1.7 test\_renew\_non\_existing\_name**

TestLockRenew.**test\_renew\_non\_existing\_name**() Renew a non-existent lock by lock name and confirm LockNotFound is raised

#### <span id="page-50-4"></span>**2.7.3.1.1.8 test\_renew\_non\_existing\_name\_create**

TestLockRenew.**test\_renew\_non\_existing\_name\_create**() Renew a non-existent lock by lock name with create=True and confirm new lock is created

#### <span id="page-50-5"></span>**2.7.3.1.1.9 test\_renew\_shorter\_expiration**

TestLockRenew.**test\_renew\_shorter\_expiration**() Renew a lock with a shorter expiration time than it already has. Test the expiration time doesn't drop.

#### <span id="page-50-6"></span>**2.7.3.1.1.10 test\_renew\_shorter\_expiration\_add\_time**

TestLockRenew.**test\_renew\_shorter\_expiration\_add\_time**() Renew a lock with a shorter expiration seconds (but with add\_time=True). Test expiration time increases.

#### <span id="page-50-7"></span>**2.7.3.1.2 Attributes**

**Attributes**

<span id="page-50-9"></span><span id="page-50-8"></span>**class** tests.test\_renew.**TestLockRenew**(*methodName='runTest'*)

**test\_lockmgr\_renew\_expired**()

Renew an expired main lock within a LockMgr 'with' statement, confirm time was added to the lock expiry

<span id="page-50-10"></span>**test\_lockmgr\_renew\_main**()

<span id="page-51-8"></span>Renew the main lock within a LockMgr 'with' statement, confirm appropriate time was added to the lock

#### <span id="page-51-0"></span>**test\_renew\_existing\_name**()

Renew an existing lock by lock name and confirm locked\_until was increased

<span id="page-51-1"></span>**test\_renew\_existing\_name\_add\_time**()

Renew an existing lock by lock name with add\_time=True and confirm locked\_until was increased

<span id="page-51-2"></span>**test\_renew\_existing\_object\_add\_time**()

Renew an existing lock by Lock object with add\_time=True and confirm locked\_until was increased

<span id="page-51-3"></span>**test\_renew\_lock\_object**()

Renew an existing lock by Lock object and confirm locked\_until was increased

#### <span id="page-51-4"></span>**test\_renew\_non\_existing\_name**()

Renew a non-existent lock by lock name and confirm LockNotFound is raised

#### <span id="page-51-5"></span>**test\_renew\_non\_existing\_name\_create**()

Renew a non-existent lock by lock name with create=True and confirm new lock is created

#### <span id="page-51-6"></span>**test\_renew\_shorter\_expiration**()

Renew a lock with a shorter expiration time than it already has. Test the expiration time doesn't drop.

#### <span id="page-51-7"></span>**test\_renew\_shorter\_expiration\_add\_time**()

Renew a lock with a shorter expiration seconds (but with add\_time=True). Test expiration time increases.

### **CHAPTER**

## **THREE**

## **INDICES AND TABLES**

- <span id="page-52-0"></span>• genindex
- modindex
- search

## **PYTHON MODULE INDEX**

### <span id="page-54-0"></span>l

lockmgr.lockmgr, [6](#page-11-1) lockmgr.management.commands, [28](#page-33-1) lockmgr.management.commands.clear\_lock, [28](#page-33-0) lockmgr.management.commands.list\_locks, [30](#page-35-1) lockmgr.management.commands.reset\_locks, [31](#page-36-5) lockmgr.management.commands.set\_lock, [34](#page-39-5) lockmgr.models, [24](#page-29-0)

## t

tests, [37](#page-42-1) tests.test\_lockmgr, [39](#page-44-1) tests.test\_lockmgr\_class, [41](#page-46-2) tests.test\_renew, [43](#page-48-0)

## **INDEX**

<span id="page-56-0"></span>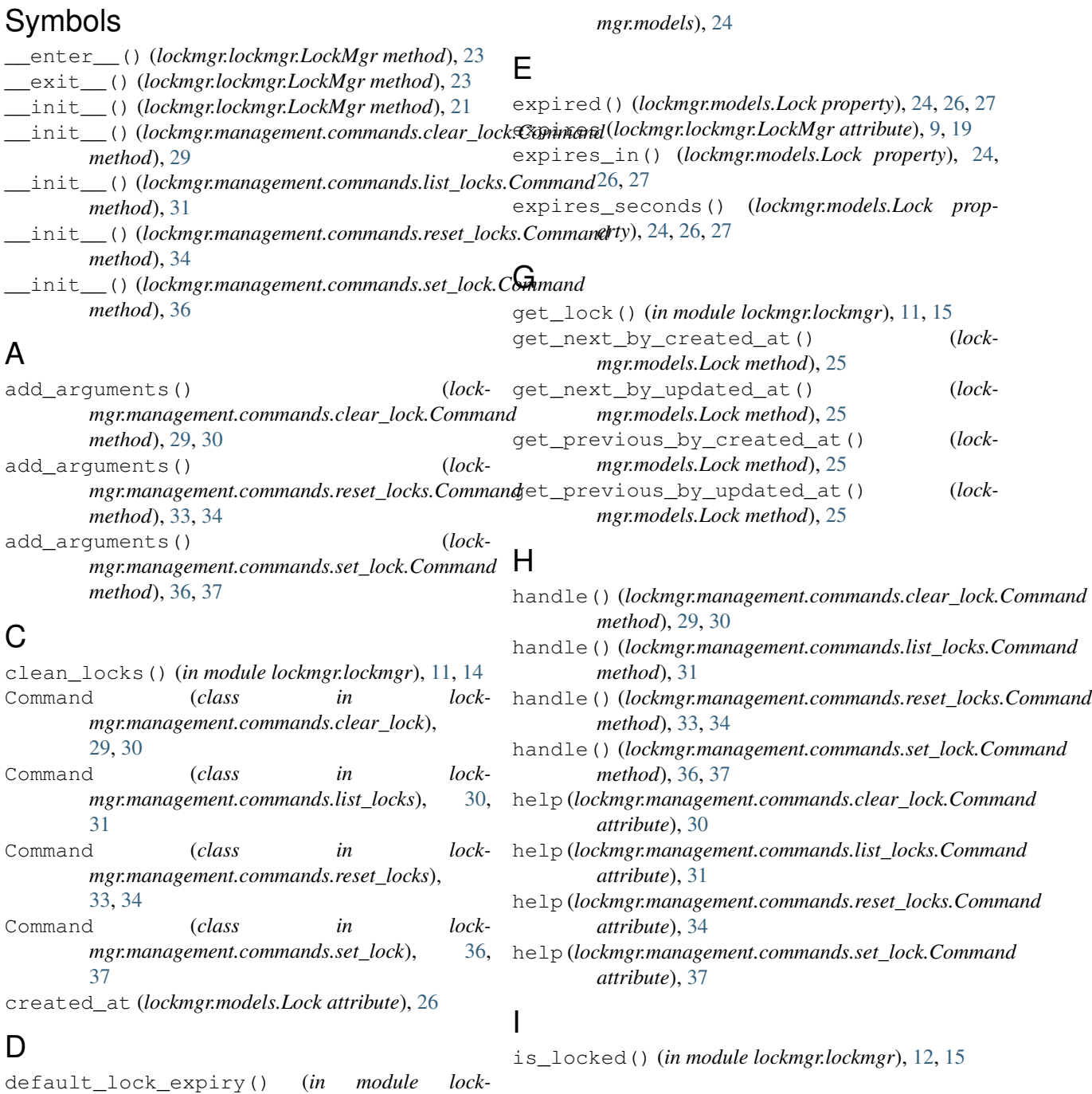

## L

Lock (*class in lockmgr.models*), [24,](#page-29-11) [27](#page-32-6) lock() (*lockmgr.lockmgr.LockMgr method*), [9,](#page-14-0) [19,](#page-24-0) [22](#page-27-4) Lock.DoesNotExist, [24,](#page-29-11) [27](#page-32-6) Lock.MultipleObjectsReturned, [24,](#page-29-11) [27](#page-32-6) lock\_process (*lockmgr.lockmgr.LockMgr attribute*), [10,](#page-15-0) [20](#page-25-1) lock\_process (*lockmgr.models.Lock attribute*), [26](#page-31-9) Locked, [11](#page-16-3) locked\_by (*lockmgr.lockmgr.LockMgr attribute*), [10,](#page-15-0)  $20$ locked\_by (*lockmgr.models.Lock attribute*), [24,](#page-29-11) [26,](#page-31-9) [27](#page-32-6) locked\_until (*lockmgr.models.Lock attribute*), [24,](#page-29-11) [26,](#page-31-9) [27](#page-32-6) LockFail, [8](#page-13-2) LockMgr (*class in lockmgr.lockmgr*), [8,](#page-13-2) [18](#page-23-4) lockmgr.lockmgr (*module*), [6](#page-11-3) lockmgr.management.commands (*module*), [28](#page-33-2) lockmgr.management.commands.clear\_lock (*module*), [28](#page-33-2) lockmgr.management.commands.list\_locks (*module*), [30](#page-35-7) lockmgr.management.commands.reset\_locks (*module*), [31](#page-36-10) lockmgr.management.commands.set\_lock (*module*), [34](#page-39-8) lockmgr.models (*module*), [24](#page-29-11) LockNotFound, [11](#page-16-3) LockSetResult (*class in lockmgr.lockmgr*), [11](#page-16-3) LockSetStatus (*class in lockmgr.lockmgr*), [11](#page-16-3)

## M

main\_lock (*lockmgr.lockmgr.LockMgr attribute*), [10,](#page-15-0) [20](#page-25-1)

## N

name (*lockmgr.lockmgr.LockMgr attribute*), [10,](#page-15-0) [20](#page-25-1) name (*lockmgr.models.Lock attribute*), [24,](#page-29-11) [27](#page-32-6)

## $\Omega$

objects (*lockmgr.models.Lock attribute*), [27](#page-32-6)

## R

renew() (*lockmgr.lockmgr.LockMgr method*), [10,](#page-15-0) [20,](#page-25-1) [22](#page-27-4) renew\_lock() (*in module lockmgr.lockmgr*), [12,](#page-17-0) [16](#page-21-2)

## S

set\_lock() (*in module lockmgr.lockmgr*), [13,](#page-18-0) [17](#page-22-2)

## T

test\_getlock\_clean() (*tests.test\_lockmgr.TestLockMgrModule method*), [39–](#page-44-3)[41](#page-46-11)

test\_getlock\_unlock() (*tests.test\_lockmgr.TestLockMgrModule method*), [39–](#page-44-3)[41](#page-46-11) test\_is\_locked() (*tests.test\_lockmgr.TestLockMgrModule method*), [39–](#page-44-3)[41](#page-46-11) test\_lock\_expiry() (*tests.test\_lockmgr.TestLockMgrModule method*), [39–](#page-44-3)[41](#page-46-11) test\_lock\_no\_expiry() (*tests.test\_lockmgr.TestLockMgrModule method*), [39–](#page-44-3)[41](#page-46-11) test\_lock\_wait() (*tests.test\_lockmgr\_class.TestLockMgrClass method*), [41–](#page-46-11)[43](#page-48-7) test\_lock\_wait\_timeout() (*tests.test\_lockmgr\_class.TestLockMgrClass method*), [41–](#page-46-11)[43](#page-48-7) test\_lock\_zero\_expiry() (*tests.test\_lockmgr.TestLockMgrModule method*), [40,](#page-45-6) [41](#page-46-11) test\_lockmgr() (*tests.test\_lockmgr\_class.TestLockMgrClass method*), [42,](#page-47-6) [43](#page-48-7) test\_lockmgr\_except() (*tests.test\_lockmgr\_class.TestLockMgrClass method*), [42,](#page-47-6) [43](#page-48-7) test\_lockmgr\_renew\_expired() (*tests.test\_renew.TestLockRenew method*), [43–](#page-48-7)[45](#page-50-11) test\_lockmgr\_renew\_main() (*tests.test\_renew.TestLockRenew method*), [43–](#page-48-7)[45](#page-50-11) test\_renew\_existing\_name() (*tests.test\_renew.TestLockRenew method*), [43,](#page-48-7) [44,](#page-49-4) [46](#page-51-8) test\_renew\_existing\_name\_add\_time() (*tests.test\_renew.TestLockRenew method*), [43,](#page-48-7) [45,](#page-50-11) [46](#page-51-8) test renew existing object add time() (*tests.test\_renew.TestLockRenew method*), [43,](#page-48-7) [45,](#page-50-11) [46](#page-51-8) test\_renew\_lock\_object() (*tests.test\_renew.TestLockRenew method*), [43,](#page-48-7) [45,](#page-50-11) [46](#page-51-8) test\_renew\_non\_existing\_name() (*tests.test\_renew.TestLockRenew method*), [43,](#page-48-7) [45,](#page-50-11) [46](#page-51-8) test\_renew\_non\_existing\_name\_create() (*tests.test\_renew.TestLockRenew method*), [43,](#page-48-7) [45,](#page-50-11) [46](#page-51-8) test\_renew\_shorter\_expiration() (*tests.test\_renew.TestLockRenew method*), [43,](#page-48-7) [45,](#page-50-11) [46](#page-51-8) test\_renew\_shorter\_expiration\_add\_time() (*tests.test\_renew.TestLockRenew method*), [43,](#page-48-7) [45,](#page-50-11) [46](#page-51-8)

TestLockMgrClass (*class in tests.test\_lockmgr\_class*), [41,](#page-46-11) [43](#page-48-7) TestLockMgrModule (*class in tests.test\_lockmgr*), [39,](#page-44-3) [41](#page-46-11) TestLockRenew (*class in tests.test\_renew*), [43,](#page-48-7) [45](#page-50-11) tests (*module*), [37](#page-42-5) tests.test\_lockmgr (*module*), [39](#page-44-3) tests.test\_lockmgr\_class (*module*), [41](#page-46-11) tests.test\_renew (*module*), [43](#page-48-7)

## $\bigcup$

unlock() (*in module lockmgr.lockmgr*), [14,](#page-19-3) [18](#page-23-4) unlock() (*lockmgr.lockmgr.LockMgr method*), [11,](#page-16-3) [21,](#page-26-3) [23](#page-28-6) updated\_at (*lockmgr.models.Lock attribute*), [27](#page-32-6)

## W

wait (*lockmgr.lockmgr.LockMgr attribute*), [11,](#page-16-3) [21](#page-26-3)